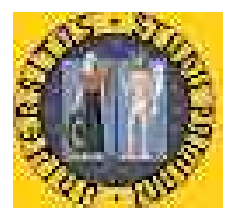

Università degli Studi di Padova<br>Facollià di Scienze Statistiche

### **CORSO DI LAUREA TRIENNALE IN STATISTICA E TECNOLOGIE INFORMATICHE**

*Tesi di laurea triennale*

# **ANALISI DELLE ESPRESSIONI GENICHE PER LA CLASSIFICAZIONE DI DIVERSI TIPI DI LEUCEMIE**

RELATORE: CHIAR.MA PROF. MONICA CHIOGNA

CANDIDATA: LAURA GAVAGNIN

**ANNO ACCADEMICO 2003/2004**

# **Indice**

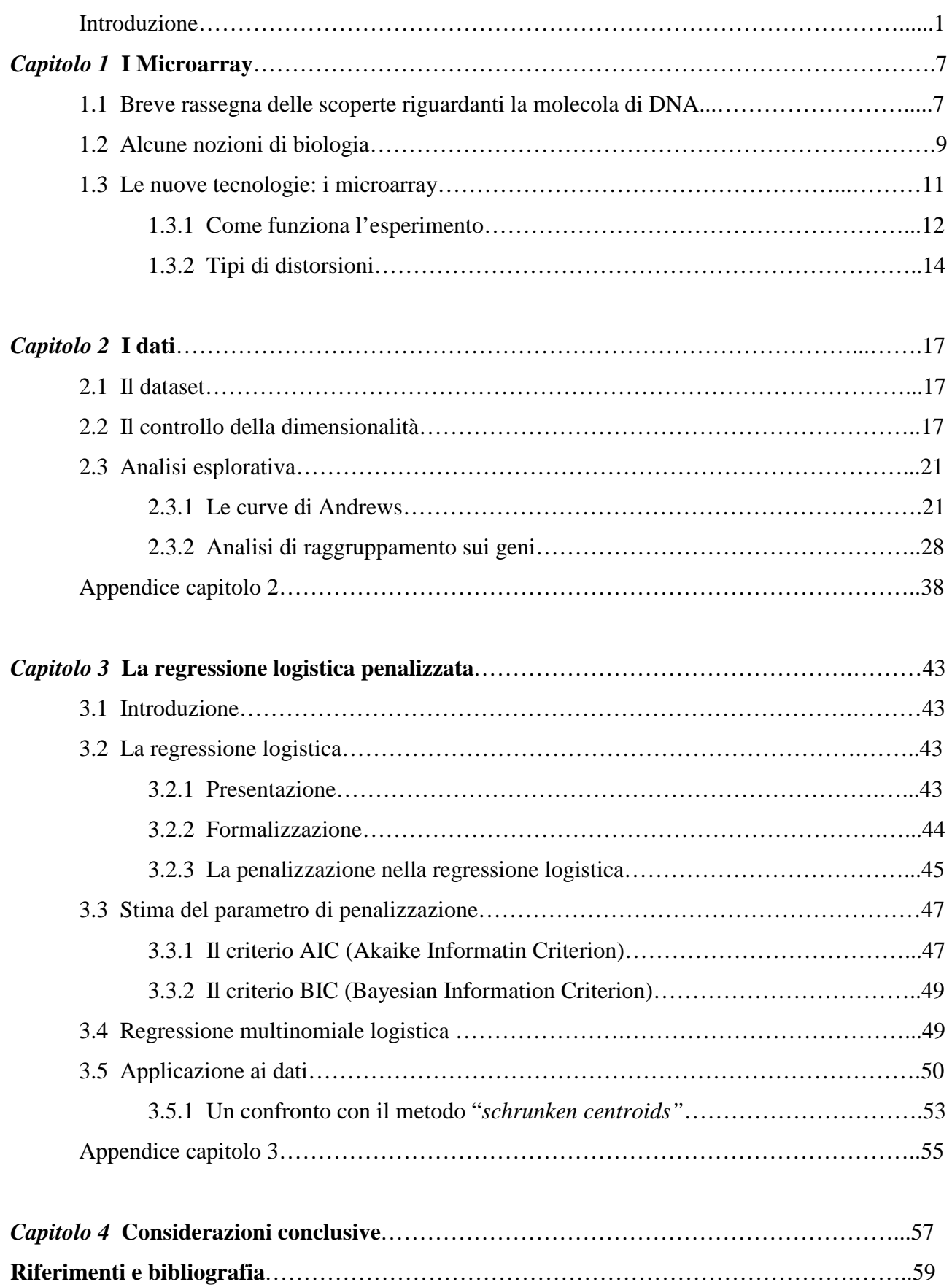

### **Introduzione**

Ormai da tempo, lo studio del DNA umano da parte di studiosi e scienziati sta prendendo piede in quanto, dopo una lunga analisi delle espressioni genetiche, si è ipotizzata la teoria secondo la quale gran parte delle malattie derivano da alterazioni del codice genetico.

La tecnologia del *DNA microarray* può essere un utile strumento per identificare mutazioni presenti nei geni e per comprendere, attraverso l'analisi simultanea di migliaia di geni, la patogenesi sia delle malattie genetiche vere e proprie (quelle cioè che si trasmettono in famiglia), sia di quelle multifattoriali come diabete, osteoporosi, arterosclerosi. Questa strumentazione offre quindi un ottimo mezzo per cinque principali obbiettivi biologici:

- 1. l'identificazione di geni con livelli di espressione diversa sotto diverse condizioni sperimentali o tra soggetti che presentano varie forme della stessa patologia;
- 2. l'identificazione di gruppi di geni che con buona probabilità sono correlati tra loro;
- 3. la caratterizzazione gnomica della cellula malata attraverso la classificazione di campi biologici (soggetti sani vs soggetti affetti da una determinata patologia);
- 4. l'identificazione di geni il cui valore di espressione è biologicamente utile per determinare un particolare gruppo o fenotipo (tali geni sono detti marcatori);
- 5. l'identificazione di nuove classi di una specifica patologia (come nel caso delle patologie oncologiche: esisto molte classi di tumori diversi).

L'identificazione di mutazioni è fondamentale per la prevenzione delle malattie genetiche, per la diagnostica precoce dei tumori, nonché in microbiologia per la identificazione di ceppi batterici o virali. Un altro settore di applicazione è quello dell'analisi funzionale simultanea di decine di migliaia di geni e, in un futuro prossimo, di tutti i geni che costituiscono il nostro patrimonio genetico. Inoltre i risultati che ci si aspetta di ottenere con questa nuova tecnologia saranno fondamentali per sviluppare nuovi farmaci, e per meglio utilizzare quelli attualmente disponibili dando al medico la possibilità di adattare la terapia sulla base delle caratteristiche genetiche di ognuno di noi.

Gli studi sul cancro costituisco una delle maggiori aree di ricerca in campo medico. Un'accurata distinzione dei diversi tipi di tumori ha un'importanza fondamentale nel fornire trattamenti più mirati e rendere minima l'esposizione del paziente alla tossicità delle terapie. Fino a poco tempo fa, la classificazione delle varie forme di cancro ha sempre avuto basi morfologiche e cliniche; i metodi convenzionali però soffrono di diverse limitazioni soprattutto per quanto riguarda la capacità diagnostica. E' stato recentemente suggerito che la differenziazione dei trattamenti in accordo con la differenziazione dei tipi di cancro, potrebbe avere un impatto positivo sull'efficacia della terapia, infatti le diverse classi tumorali presentano caratteristiche molecolari differenti oltre a distinti decorsi clinici.

Il livello di espressione genica contiene la chiave per affrontare problemi legati alla prevenzione e alla cura di alcune malattie, per comprendere i meccanismi di evoluzione biologica e per scoprire adeguati trattamenti farmacologici. Il recente avvento della tecnologia del DNA ha permesso di manipolare simultaneamente migliaia di geni, motivando lo sviluppo della classificazione di tumore con l'utilizzo dei dati d'espressione genica.

Nel presente elaborato ci si propone lo studio delle leucemie soprattutto nell'ottica della classificazione. Lo scopo sarà pertanto quello di distinguere tra tre gruppi di leucemie sulla base dell'espressione genica di migliaia di geni.

Lo scopo dell'analisi è quello di individuare una regola di classificazione che permetta di allocare una nuova osservazione (individuo) ad una delle tre popolazioni (tipi di leucemia), in base ai valori assunti dalle variabili esplicative (espressioni geniche). In termini statistici si tratta di costruire un modello che preveda al meglio la possibile leucemia partendo dalle *p* variabili esplicative; non interessa dunque un buon adattamento del modello ai dati, bensì la capacità di previsione dello stesso.

Occorre individuare, quindi, una regola che sbagli il meno possibile in termini previsivi, costruendo un modello che non dipenda troppo dal campione di dati che l'ha generato.

Nello specifico si utilizzerà regressione logistica penalizzata che bene si adatta a questa tipologia di dati. A differenza della regressione logistica classica, nella regressione logistica penalizzata è presente un parametro – detto appunto penalizzazione – che controlla la complessità del modello. Il parametro di penalizzazione ha un'importanza fondamentale ma nella realtà, nella letteratura statistica non è ancora accuratamente sviluppato.

In letteratura sono stati applicati diversi metodi di classificazione per l'analisi e la distinzione delle forme di cancro, ma esistono alcuni problemi che rendono questo compito tutt'altro che banale. I dati di espressione genica sono infatti diversi da quelli con cui è abituato a trattare normalmente lo statistico. A questo proposito, Gordon K. Smith *et al*. rif[1] hanno stilato una rassegna dei problemi statistici.

Il primo problema che pone il *dataset* è la grande dimensionalità (qualche migliaia di geni) a cui si contrappongono campioni molto limitati (di solito meno di un centinaio di unità). In letteratura si fa riferimento a questo problema con l'espressione *"large p and small n"*. Oltre a comportare spesso tempi di elaborazione piuttosto lunghi, questa caratteristica espone al rischio di sovraparametrizzazione del modello tanto per l'alta dimensionalità quanto per la limitata numerosità campionaria. In secondo luogo la maggior parte dei geni nel *dataset* sono irrilevanti ai

fini della classificazione e costituiscono un *rumore* che interferisce con il potere discriminante degli altri geni. Questo accresce non solo i tempi di calcolo, ma anche la difficoltà di classificazione. E' evidente che i metodi di classificazione esistenti non sono concepiti per essere applicati a questo tipo di dati. Alcuni ricercatori propongono il raggruppamento di geni in classi omogenee come operazione preliminare alla classificazione dei soggetti, in quanto tale operazione ha la capacità di ridurre la dimensionalità, i tempi di calcolo ed eliminare i geni irrilevanti che comportano minor accuratezza nella classificazione. Una terza questione riguarda la natura stessa dei dati che sono caratterizzati dalla massiccia presenza di rumore di tipo *biologico* o *tecnico*.

I problemi sopra menzionati riguardano l'ambito statistico, ma esistono diverse questioni derivanti dal contesto biologico e dall'importanza dei risultati in campo medico. Una questione riguarda la corrispondenza tra rilevanza biologica e statistica di uno stesso gene come classificatore: la rilevanza biologica è un criterio da tenere in forte considerazione in quanto ogni informazione rilevata durante l'analisi può essere utile per la scoperta delle funzioni specifiche di un certo gene, per la determinazione di gruppi di geni che concorrono allo sviluppo di cellule o tessuti cancerogeni, per la scoperta di interazione tra i geni o per altri studi biologici come l'individuazione di geni marcatori. Infine esiste una questione chiamata *contaminazione del campione*: usualmente tessuti normali e cancerogeni sono composti da cellule differenti, il tessuto tumorale è ricco di cellule epitali mentre il tessuto normale è formato da una grossa porzione di cellule muscolari. Questo può condurre ad una selezione di geni che hanno diversi valori di espressione nei due tessuti, ma tale differenza è imputabile ad una diversa composizione dei tessuti stessi con il risultato di una buona regola di classificazione ma senza fornire risultati biologici rilevanti.

La letteratura non è molto datata e tende a svilupparsi a pari passo con le scoperte in ambito biologico.

Nel 2001 Rocke e Durbin rif [2] introducono un modello di misura per gli errori dei dati da *microarray* come funzione del livello di espressione dei geni.

Nel 1999 Lausen rif [3] si concentra sulle misure di distanza allineando sequenze di dati secondo diversi criteri, propone poi un grafico (*dot-matrix plot*) come possibile test sulla bontà dell'allineamento. Nello stesso anno Golub *et al* rif [4] applicano su un campione di dati derivanti da leucemie di tipo acuto l'analisi *cluster* e l'analisi discriminante. Jean Clavarie rif [5] rivede invece l'approccio teorico e computazionele utilizzato fino ad allora per identificare i geni differenzialmente espressi, per selezionare geni co-regolati attraverso un insieme di condizioni e per creare *cluster* di geni che raggruppino in modo coerente caratteristiche di espressione simili. Nell'ottobre dello stesso anno Gloub *et al* rif [6] applicano due procedure di classificazione (*class discovery* e *class prediction*) per distinguere diversi tipi di cancro per leucemie acute. Platt rif [7] mette appunto la *"sequential minimal optimisation"* che permette l'implementazione delle *support vector machines* (SVM) per affrontare problemi di classificazione che coinvolgono grandi *dataset*.

L'anno successivo Brown *et al* rif [8] testano diverse SVM usando varie misure di sorveglianza su dati da microarray trovando le SVM garantiscono prestazioni migliori rispetto ad altre tecniche nel riconoscere geni coinvolti nelle comuni funzioni biologiche. Ben Dor (2000) *et al* rif [9] descrivono un'applicazione di SVM con nuclei lineare e quadratico che ha classificato con successo tessuti normali e tumorali del colon. Alizadeh *et al* sempre nel 2000 rif [10] analizzano *dataset* sul cancro ed usano regole di raggruppamento gerarchico per studiare l'espressione genetica nelle tre prevalenti forme di tumore linfoide che colpisce gli adulti. Golub *et al* (2000) rif [11] partendo da un campione di 6817 geni e 38 pazienti creano una regola per distinguere tra leucemie ALL ed AML formando dei *cluster* in cui raggruppano geni simili. Veer *et al* (2000) rif [12] studiano un *dataset* di 78 pazienti con il cancro al seno. Partendo da 5000 geni si restringono a 231 esaminando il coefficiente di correlazione di ciascun gene con il risultato della prognosi. Sempre nello stesso anno Bem-Dor *et a*l rif [13] verificano che mentre le SVM hanno maggiore accuratezza sui dati da leucemie e i metodi basati sul *clustering* funzionano meglio su dati di tumori al colon, il metodo *nearest neighbor* dà buoni risultati in entrambi i casi. Keller *et a*l (2000) rif [14] comparano il metodo bayesiano semplice con il metodo *weighted voting* e nell'agosto dello stesso anno presentano il primo metodo per la classificazione di tipi di tessuto con dati da microarray usando una tecnica basata sulla massima verosimiglianza per selezionare i geni più utili alla classificazione. Applicando questa tecnica ad un *dataset* con due tipi di tessuti riscontrano un'eccezionale accuratezza e fanno notare che è facilmente estendibile ad una classificazione con più di due classi fornendo ottimi risultati se applicati a *dataset* con tre tipi di tessuto. Gen Hori *et al* (2000) rif [15] dimostrano l'applicazione del metodo ICA (*indipendent component analysis*) che è in grado di classificare un vasto insieme di dati di espressione genica in gruppi significativi dal punto di vista biologico. In particolare dimostrano che geni la cui espressione è campionata a diversi istanti temporali possono essere classificati in gruppi differenti e che questi gruppi hanno una buona somiglianza con quelli che si determinano solo sulla base delle conoscenze biologiche; questo suggerisce anche che il metodo ICA può essere uno strumento potente per la scoperta di ignote funzioni biologiche dei geni. L'anno successivo Zhang *et al* rif [16] e Kerr *et al* rif [17] usano il metodo *bootstrap* per valutare la qualità dell'analisi di raggruppamento i primi assumendo che i livelli di espressione hanno distribuzione normale, i secondi usando il modello ANOVA per generare campioni *bootsrapped*.

Nel maggio del 2001 David B., Allison *et al* rif [18] sviluppano una sequenza di procedure che comprendono modelli misti e inferenza *bootstrap* per affrontare problemi (come *large p and small*  *n*) che sorgono nel trattamento dei dati che coinvolgono l'espressione di migliaia di geni. Nel luglio dello stesso anno Lorenz Wernisch rif [19] propone una rassegna dei principali metodi di trattamento dei dati da microarray. Tibshirani *et al* (2001) rif [20] propongono una quantità per la stima del numero di *cluster* in un *dataset*: tale quantità suggerisce quanti gruppi devono essere formati e quanto affidabile è la previsione. Nel corso dell'analisi sviluppano anche una nuova nozione di distorsione e di varianza per dati senza variabile risposta.

Nel 2002 Chris Fraley e Adrian E. Raftlery rif [21] rivedono una metodologia generale dell'analisi di raggruppamento che fornisce un approccio statistico a problemi come il numero di *cluster* da formare, il trattamento dei dati anomali (*oulyers*), il tipo di legame da usare ecc. Dimostrano anche che questa metodologia può essere utile nei problemi di analisi multivariata come l'analisi discriminante o la stima di densità multivariate. Sempre nello stesso anno Gengxin Che *et al* rif [22] applicano diversi algoritmi di analisi di raggruppamento su un *dataset* di espressioni geniche di cellule embrionali. Propongono diversi indici basati sull'omogeneità interna, sulla separabilità, sulle *silouette*, sui geni in eccedenza in un dato gruppo ecc. I risultati dimostrano che il dataste pone effettivamente dei problemi per l'analisi *cluster*, gli autori valutano vantaggi e svantaggi dei vari algoritmi. Lo studio fornisce quindi una linea generale su come scegliere tra diversi algoritmi e può aiutare ad estrarre dal *dataset* le informazioni biologiche più significative.

Nel febbraio del 2003 Romualdi, Campanaro *et al* rif [23] comparano diverse tecniche di *supervised clustering* sulla base della capacità di classificare correttamente diversi tipi di cancro usando inizialmente l'approccio della simulazione per controllare la grande variabilità tra ed entro i pazienti. Mettono a confronto diverse tecniche di riduzione della dimensionalità che andranno poi ad aggiungersi all'analisi discriminante e verranno comparate sulla base della loro capacità di catturare l'informazione genetica principale. I risultati della simulazione sono poi stati vagliati applicando gli algoritmi a due *dataset* di espressioni geniche di pazienti malati di cancro, misurando il corrispondente tasso di errata classificazione. Nel marzo dello stesso anno Erich Hungan *et al* rif [24] analizzano un campione di 89 pazienti con tumore della mammella usando tecniche non lineari allo scopo di mettere in luce modelli d'interazioni di gruppi di geni che hanno valore predittivo per singoli pazienti relativamente alla presenza di linfonodi con metastasi e ricaduta nella malattia. Trovano dei *pattern* in grado di fare previsioni con accuratezza del 90%. Nell'aprile del 2003 Michael O'Neil e Li Song rif [25] studiano le reti artificiali applicate su dati da microarray da pazienti con linfoma di tipo DLCL e, per la prima volta, prevedono con accuratezza del 100% il tempo di sopravvivenza, restringendo il profilo genico a meno di tre dozzine di geni per ogni classificazione. Identificano le reti artificiali come miglior strumento sia per l'individuazione di gruppi di geni sia per evidenziare i geni più importanti che producono una corretta classificazione.

# **Capitolo 1**

## **I Microarray**

### **1.1 Breve rassegna delle scoperte riguardanti la molecola di DNA**

Ogni essere vivente possiede un programma genetico, cioè un insieme di istruzioni che specificano le sue caratteristiche e dirigono le sue attività metaboliche. Questo insieme di istruzioni costituisce l'informazione biologica, cioè è ereditaria ed è trasferita da una generazione all'altra attraverso la riproduzione. Le caratteristiche trasmesse sono dette caratteri ereditari.

L'informazione biologica è organizzata in unità fondamentali, dette geni, ciascuna delle quali interviene nella determinazione di un carattere ed è ereditata dai genitori.

Già con le prime ipotesi riguardanti l'evoluzione, si era cercato di comprendere come i caratteri peculiari di un organismo venissero trasmessi e come le specie evolvessero. Alcuni, come il noto scienziato Lamarck (1787), avevano ipotizzato che i caratteri acquisiti durante la vita fossero trasmissibili di padre in figlio: è il caso del famoso esempio della giraffa e del suo collo. Molte furono però le critiche rivolte a questa teoria, dovute al fatto che molti caratteri acquisiti durante la vita non sono ereditari.

Il primo a dedicarsi con metodo scientifico allo studio dell'ereditarietà dei caratteri fu un abate austiaco Gregor Mendel, Bateson W. (1909). A quei tempi Mendel non aveva nessuna conoscenza della struttura intrinseca del DNA, tuttavia aveva intuito alcuni caratteri che ricomparivano regolarmente nelle popolazioni. Le regole fondamentali che mettevano in connessione questi eventi non erano ancora chiare. I primi esperimenti che Mendel condusse furono sul piante di piselli odorosi caratterizzate dalla capacità di effettuare l'autofecondazione e caratterizzate da cicli vitali non troppo lunghi.

Le ricerche di Mendel non furono prese immediatamente in considerazione, ma le basi della genetica erano comunque scoperte e senza avere idea di come fosse strutturato il DNA.

La prova decisiva che il depositario dell'informazione è il DNA fu fornita nel 1952 da A.D. Harshey e M.Chase, i quali dimostrarono che i batteriofagi, per introdurre nel batterio ospite il loro materiale ereditario, iniettano una molecola di DNA.

L'importante scoperta fatta sul DNA suscitò la curiosità degli scienziati sulla struttura di tale molecola. Agli inizi degli anni '50, un giovane scienziato americano, James Watson, si recò a Cambridge, in Inghilterra, con una borsa di studio per lavorare sui problemi di struttura molecolare e, al Cavendish Laboratory, incontrò il fisico Francis Crick. Entrambi si interessavano di DNA e ben presto cominciarono a lavorare insieme per cercare di capire come fosse strutturata tale molecola. Essi non eseguirono veri e propri esperimenti, ma intrapresero, piuttosto, un esame razionale dei dati allora noti sul DNA, cercando di organizzarli in modo logico. Le informazioni che essi avevano su tale molecola riguardavano le sue grosse dimensioni e la sua struttura lunga e filiforme formata da nucleotidi. Inoltre nel 1950 Linus Pauling aveva dimostrato che le proteine sono spesso disposte in maniera elicoide e vengono mantenuti in questa disposizione da legami idrogeno-idrogeno che si formano sulle spire adiacenti all'elica. Questa dimostrazione risultò utile ai fini della ricerca in quanto la molecola di DNA si comporta in modo simile alla molecola delle proteine.

Studi intrapresi da Maurice Wilkins e Rosalind Frankling ai raggi X dimostrarono la forma a grande elica del DNA. Infine Chargaff verificò l'esattezza di due proporzioni che dimostravano l'impossibilità di legare chimicamente due basi purine ( a due anelli) o due basi pirimidine (ad una unico anello), e quindi all'assunzione che la timina si può legare solamente alla adenina, e la citosina solamente alla guanina.

L'insieme di tutte queste scoperte portò la formulazione della struttura definitiva della molecola di DNA: doppia elica lunga e spiralizzata in cui le due spirali sono formate da molecole alternate di zucchero e di fosfato e vengono tenute insieme da una coppia di basi azotate (ogni base è legata in modo covalente alla subunità glucidica posta nel tratto montante adiacente ad essa).

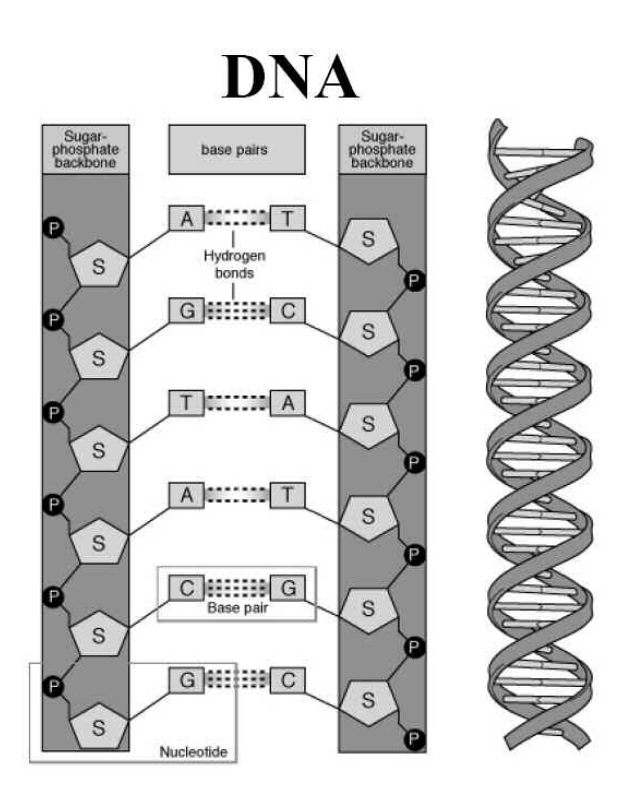

Sulla molecola di DNA sono state formulate numerose ipotesi e nel corso degli anni si è scoperto quasi con completezza come essa trasferisce l'informazione biologica da un individuo all'altro.

Numerosi scienziati si sono occupati e si occupano di individuare le particolarità del DNA tramite lo studio descrittivo dei geni e la loro classificazione.

L'applicazione più interessante è nello studio di malattie: molti studiosi concordano oramai da tempo sulla teoria secondo la quale alcune patologie derivino da piccole alterazioni del codice genetico. Ciò che distingue un individuo sano da un malato, sono delle differenze nell'espressione dei geni, ossia nel modo con cui essi sono utilizzati e nelle proteine a cui danno origine.

La disciplina metodologica che si occupa di questi problemi è la biostatistica la quale assiste il ricercatore biologo nel disegno e nella valutazione probabilistica di variazione di espressione genetica. Il problema è quello di caratterizzare le anomalie genetiche della cellula malata, ossia ciò che la differenzia da quella sana, in modo tale che una volta noto il profilo genetico di un paziente, risulti possibile identificarlo come sano o affetto da malattia.

### **1.2 Alcune nozioni di biologia**

Per comprender meglio la trattazione della fase sperimentale, è opportuno fissare alcuni concetti base di biologia molecolare.

Le cellule sono le unità funzionali e strutturali biologiche di base. Sono separate dall'ambiente esterno da una membrana che, oltre a garantire l'integrità funzionale della cellula, regola il passaggio delle sostanze dall'interno verso l'esterno e viceversa.

All'interno si trova il citoplasma, una soluzione acquosa concentrata, attraversata e suddivisa da un elaborato sistema di membrane, il reticolo *endoplasmatico*, e contenente enzimi, ioni e molecole disciolte oltre ad un certo numero di organuli con funzioni specifiche. Tra questi organuli rivestono particolare interesse i *ribosomi* che sono i siti in cui ha luogo l'assemblaggio e la sintesi proteica. Essi possono ricoprire il *reticolo endoplasmatico* oppure trovarsi liberi nel citoplasma. Oltre ai ribosomi, nel citoplasma hanno sede anche i *mitocondri*, in cui avvengono le reazioni chimiche che forniscono energia per le attività cellulari, *l'apparato di Golgi*, dove sono immagazzinate le molecole sintetizzate nella cellula, i *lisosomi* e i *perossisomi*, che sono delle vescicole in cui le molecole vengono scomposte in elementi più semplici che possono essere usati dalla cellula oppure eliminati. Il citoplasma è inoltre fornito di un *citoscheletro*, che determina la forma della cellula, le consente di muoversi e fissa i suoi organuli.

Ma la struttura più grossa ed importante presente nella cellula è il nucleo, che interagendo con il citoplasma, aiuta a regolare le attività che si svolgono nella cellula. All'interno dell'involucro nucleare, formato da una doppia membrana, ha sede il *nucleolo*, il sito di formazione delle subunità ribosomiali nonché della *cromatina*, sostanza formata da un complesso di proteine e di DNA. Essa è la sostanza costituitiva dei cromosomi, è presente in tutto il nucleo e prende questo nome quando si trova in forma disciolta. Il DNA (acido deossiribonucleico) è una lunga molecola costituita da due filamenti avvolti l'uno sull'altro e uniti da ponti infinitesimali detti *ponti idrogeno*. I due filamenti sono costituiti da subunità ripetute di un gruppo fosfato e dello zucchero deossiribosio a cinque atomi di carbonio, mentre i ponti sono formati da una coppia di basi azotate. Uno zucchero deossiribosio, un gruppo fosfato e una base azotata costituisco un *nucleotide*.

Esistono quattro tipi di basi: *adenina*, timida, *citosina*, *guanina* ed hanno la caratteristica di accoppiarsi sempre nello stesso modo, adenina con timida e citosina con guanina. Esse sono una sorta di alfabeto con il quale viene scandito il messaggio genetico: a seconda di come si presentano e si organizzano le triplette, si ha la formazione di un particolare gene, che è per l'appunto un segmento di DNA in grado di trasmettere messaggi per la sintesi delle proteine ed altre sequenze regolative. Quando una molecola di DNA si duplica, i due filamenti si separano grazie alla rottura dei legami idrogeno e ciascuno, con le proprie basi azotate, funge da stampo per la formazione di un

nuovo filamento complementare. E' così che l'informazione ereditaria si trasmette fedelmente da una cellula madre alla cellula figlia in quella che viene detta *duplicazione semiconservativa*.

La sequenza dei nucleotidi presenti nella molecola di DNA determina una sequenza degli amminoacidi, ossia delle subunità necessarie per la sintesi proteica: una serie di tre nucleotidi (detta *codone*) codifica per un amminoacido.

Il processo secondo la quale il DNA viene tradotto in proteine consta in due fasi fondamentali: *trascrizione* e *traduzione*. Durante la prima fase, l'informazione viene *trascritta* da un filamento singolo di DNA in un filamento singolo di RNA detto messaggero o mRNA. L'RNA messaggero è una molecola del tutto simile al DNA, la sola differenza è che al posto della timida si trova un'altra base azotata: l'*uracile*. Una volta trascritto , l'mRNA esce dal nucleo e si sposta sui ribosomi, dove ha luogo la sintesi proteica o *traduzione*. I ribosomi sono costituiti da subunità formate da RNA ribosomiale e proteine (o rRNA). A questo punto interviene l'RNA di trasporto (o tRNA), una molecola che assume la forma di un trifoglio e provvede al trasporto degli amminoacidi. Il tRNA è munito di una tripletta di basi, detta *anticodone*, specifica per l'amminoacido che trasporta. Durante la sintesi, il tRNA mette in corrispondenza ciascuna tripletta di basi (*codone*) dell'mRNA con il suo anticodone, in modo che ogni molecola di tRNA apporti l'amminoacido specifico relativo al codone dell'mRNA a cui si attacca.

 In questo modo, in base allea sequenza dettata inizialmente dal DNA, le unità amminoacidiche vengono allineate una dopo l'altra andando ad assemblare la catena polipeptidica ossia la *proteina*.

Le mutazioni non sono altro che cambiamenti nella sequenza o nel numero di nucleotidi nell'acido nucleico della cellula, dovuti all'aggiunta, alla delezione o alla sostituzione di un nucleotide con un altro. Molte malattie genetiche sono il risultato della mancanza o inattività di enzimi o altre proteine. Queste, a loro volta, sono provocate da mutazione dei geni che codificano per tali proteine.

Per comprendere la tecnica dei *microarray* chip è fondamentale notare che, nella fase di trascrizione, ciascuna cellula produce RNA solamente per quei geni (ossia quei segmenti di DNA) che sono attivi in quel momento; pertanto un modo per indagare quali sono i geni attivi e quali quelli inattivi in un determinato istante sarà quello di analizzare l'RNA prodotto dalla cellula, ed è da questo punto che parte l'intuizione della *DNA microarray tecnology*.

### **1.3 Le nuove tecnologie: i microarray**

Le nuove tecnologie di studio del DNA, *microarray*, descritte per la prima volta nel 1995, stanno rapidamente trovando applicazione in molti ambiti di ricerca, che vanno dalla fisiologia cellulare, all'oncologia, alla farmacogenomica. Numerose sono anche le applicazioni di questa tecnologia in ambito microbico-virologico, come la genotipizzazione e lo studio della biologia dei microrganismi e delle interazioni ospite-patogeno. Il sistema di indagine basato sui *microarray* permette di misurare contemporaneamente molte sequenze diverse, e quindi di analizzare l'intero patrimonio genetico di diversi organismi.

Attualmente sono state sviluppate due principali piattaforme tecnologiche per la produzione dei *microarray*:

- *Microarray di cloni di DNA micropipettati:* diversi singoli geni vengono depositati in anticipo sui vetrini opportunamente trattati con agenti chimici che favoriscono il legame del DNA utilizzando apparecchiature automatizzate;
- *Microarray di oligonucleoti disintetizzati in situ:* utilizza chip di silicio su cui sono direttamente sintetizzati oligonucleotidi rappresentativi della sequenza bersaglio.

I vantaggi dei primi sono l'alta automazione delle procedure sperimentali, una elevata riproducibilità dovuta al costo relativamente basso e il fatto che non sia necessario conoscere la sequenza del DNA da stampare; mentre i vantaggi dei microarray di oligonucleotidi sono l'alta densità e l'opportunità di disegnare la sequenza bersaglio dall'utente e quindi adattato alle diverse situazioni sperimentali.

Il *microarray* consente di verificare quanti e quali geni sono attivi in un tipo cellulare o in un tessuto, qual è il loro livello di espressione e quali variazioni accadono in condizioni patologiche. In tal modo e' possibile identificare i geni con potenziale attività oncogena che sono attivi nelle cellule tumorali di un paziente rispetto ad un altro, o rispetto al tessuto normale. Allo stesso modo si possono valutare quali geni differenziano il tumore primario dalla relativa metastasi.

Tutto ciò, oltre a costituire un ulteriore approccio sperimentale per l'identificazione di geni collegati al fenomeno della trasformazione e progressione neoplastica, ha permesso di classificare i tumori in base ai loro profili di espressione e di preparare lo sviluppo di una tassonomia molecolare dei tumori che consenta di complementare, aggiungendo nuove e più rilevanti informazioni, quella tradizionale di tipo isto-morfologico.

Le innovazioni che hanno reso possibile la tecnologia dei *microarray* sono l'uso di supporti solidi non porosi come vetro, molto versatile ai fini della miniaturizzazione e dell'individuazione dei marcatori fluorescente, e la sintesi ad alta densità spaziale di oligonucleotidi su vetrini sottilissimi con tecniche che utilizzano maschere fotolitografiche, impiegate nell'industria dei

semiconduttori. Tra le numerose applicazioni della tecnologia dei microarray, le principali sono l'analisi su larga scala dell'espressione genetica e la ricerca di variazioni della sequenza del DNA.

La tecnologia basata sui *microarray*, rappresenta un mezzo di indagine straordinariamente innovativo, in quanto permette di analizzare con un singolo esperimento l'intero patrimonio genetico di un organismo.

### **1.3.1 Come funziona l'esperimento**

La realizzazione del *microarray* consta in due fasi: la preparazione del *microchip* e quella del *target*.

Ad un vetrino (*microchip*) si fissano delle sonde (*probe*) costituiti da segmenti di cDNA sintetico che riproducono i geni che in qualche modo sono notoriamente correlati con la patologia oggetto di studio. A questo scopo esistono speciali robot in grado di dispensare goccioline dell'ordine di nanolitri attraverso tubi con punte eccezionalmente sottili.

Per preparare il *target*, si estrae l'*mRNA* totale prodotto dai due tipi di cellule in analisi. Per mezzo di una reazione biochimica *l'mRNA* viene retrotrascitto dando luogo al *cDNA* che, come ricordato precedentemente, presenta una molecola più stabile *dell'mRNA*. Durante questa fase nella catena di *cDNA* di ciascun gene vengono introdotte particolari molecole dette recettori in grado di legarsi a sostanze fluorescenti. Successivamente il *cDNA* dei due tipi di cellule viene etichettato con due colori (rosso e verde) mediante dei marcatori fluorescenti che vanno a legarsi ai ricettori: Cy3 (verde) per cellule sane e Cy5 (rosso) per quelle malate. Infine il *cDNA* delle due cellule viene mescolato e depositato sull'*array* affinché possa ibridizzare con le sonde. Durante l'ibridazione i segmenti di *cDNA* target riconoscono le sonde complementari e si legano ad esse.

Una volta completata l'ibridazione il *microchip* viene levato e successivamente eccitato con un laser affinché i marcatori fluorescenti emettano un segnale luminoso. Una specie di *scanner* legge l'*array* illuminando ciascuno *spot* (ossia ciascun puntino che rappresenta un singolo gene) e misurando la fluorescenza emessa per ciascun colore separatamente, in modo da fornire una misura della quantità relativa di *mRNA* prodotto da ciascun gene nei due tipi di cellula.

L'intensità degli spot verdi misura la quantità di *cDNA* contrassegnato con Cy3, e quindi *mRNA* prodotto da cellule sane; mentre quella degli spot rossi misura la quantità relativa di *cDNA* contrassegnato con Cy5, e quindi di *mRNA* prodotto da cellule malate. Queste misure forniscono informazioni sul livello relativo d'espressione di ciascun gene nelle due cellule. Le due immagini monocromatiche (rossa e verde) vengono poi sovrapposte in modo da fornire una visione d'insieme:

ciascuno spot corrisponde ad un gene ed il colore alla sua condizione nella cellula malata o in quella sana. Così il rosso corrisponde ad un gene molto attivo nella cellula malata e inattivo in quella sana, il nero ad un gene inattivo in entrambe le cellule, il giallo ad un gene ugualmente attivo nei due tipi di cellula, ed infine il verde ad un gene attivo nella cellula sana e inattivo in quella malata.

E' necessario che queste misure vengano aggiustate per considerare un disturbo di fondo causato ad esempio dall'alta concentrazione di sale e detergente durante l'ibridazione o la contaminazione del target o da altri problemi che si possono presentare nell'esecuzione dell'esperimento.

L'ibridazione del target alle sonde determina una reazione chimica che viene catturata in un'immagine digitale da uno scanner laser. Il passo successivo è quello di tradurre l'intensità del segnale luminoso emesso da ciascun gene, in un coefficiente numerico. S' intuisce pertanto lìimportanza della qualità dell'immagine ai fini di un'accurata interpretazione dei dati. I passi principali delle immagini prodotte da *cDNA microarray* sono:

- 1. grigliatura (*gridding*)
- 2. estrazione di intensità
- 3. segmentazione

La grigliatura ritrova nell'immagine la posizione degli spot che corrispondono alle sonde. Essendo nota la posizione degli spot nel microarray, questa operazione non risulta particolarmente complessa, sebbene si renda necessaria la stima di alcuni parametri per tener conto ad esempio di *shift* (o rotazioni) del *microarray* nell'immagine o di piccole traslazioni degli spot.

L'estrazione di intensità calcola invece l'intensità della fluorescenza rossa e verde, l'intensità del beckground ed alcune misure di qualità.

La segmentazione consiste infine nel separare il segnale emesso dai marcatori fluorescenti (*foreground*) rispetto al disturbo di fondo (*background*), in modo da isolare le quantità di interesse.

Può succedere che questa correzione abbia l'effetto indesiderato di introdurre valori negativi(ciò accade quando l'intensità del background è più forte rispetto a quella di foreground). In tal caso questi spot vengono trascurati oppure il loro segnale è sostituito con un valore arbitrariamente piccolo e positivo.

### **1.3.2 Tipi di distorsioni**

Al fine di rendere comparabili i risultati ottenuti su array diversi o anche all'interno dello stesso *array*, è necessaria la rimozione di alcune distorsioni sistematiche introdotte nella fase di preparazione dell'*array* stesso, di esecuzione dell'esperimento, nonché nel processo di ibridizzazione e nella scansione con il laser. La procedura di normalizzazione si riferisce proprio al trattamento statistico dei dati finalizzato alla rimozione di tali effetti distorsivi e i più noti sono:

- 1. *dye-effect* (o effetto colore);
- 2. *print-tip* (o deposito irregolare);
- 3. *array-effect*(o effetto intensità).

Ad esempio, un diffuso problema nell'interpretazione dei dati derivanti da *microarray*, noto come *dye-effect*, è la diversa intensità di fluorescenza dei due marcatori Cy3 (verde) e Cy5 (rosso), cosicché l'emissione di fluorescenza del verde è sistematicamente meno intensa di quella del rosso. Il modo più immediato per rimuovere questo tipo di distorsione, sarebbe quello di ripetere due volte l'esperimento scambiando l'assegnazione dei marcatori tra i due target, cosa che però renderebbe la tecnica ancora più dispendiosa.

Un'altra fonte di distorsione, nota come *print-tip*, è dovuta alla diversa quantità di materiale genetico (probe) depositata sul vetrino a causa delle microscopiche differenze della conformazione delle puntine del rabor che stampa l'*array*.

Infine, il terzo tipo di alterazione, l'*array-effect* può derivare da differenze di intensità tra un *array* e l'altro legate a diverse condizioni di preparazione (usura delle puntine, qualità di conservazione e quantità dei reagenti), estrazione (differenti quantità di mRNA usate per creare il target o quantità di marcatore fluorescente), ibridizzazione (*cross-ibridation*) e scansione (bilanciamenti dei laser, diversi parametri di scansione).

Ai problemi sopra esposti si cerca di dare soluzione mediante il processo di normalizzazione. La normalizzazione prevede che si calcolino fattori di standardizzazione per ciascuno dei tre effetti sopra menzionati. Si tratta di sottrarre al segnale una (i) media generale di *array*, la (ii) differenza tra le medie degli spot stampati da ciascun *print-tip* e la media generale, ed infine la (iii) differenza tra la media delle intensità con fluorescenza rossa e verde.

Anzitutto il ricercatore deve scegliere quali geni usare nel processo di standardizzazione. Questa decisione è influenzata da alcune considerazioni come la proporzione attesa di geni differenzialmente espressi e la possibilità di controllare le sequenze di DNA. Tre gli approcci principali. Il primo si fonda sull'assunzione che solo una piccola parte dei geni sia differenzialmente espressa. I restanti geni hanno pertanto un livello di espressione costante e possono essere usati come indicatori dell'intensità relativa ai due colori. In alti termini, quasi tutti i geni dell'array possono essere utilizzati per la normalizzazione quando si può ragionevolmente assumere che solo una piccola porzione di essi vari significativamente la propria espressione da un campione all'altro, oppure che esista simmetria nei livelli di espressione dei geni sovra e sotto espressi. In pratica è però molto difficile trovare un gruppo di spot con un segnale costante su cui trarre un fattore di correzione. Si preferisce quindi, quando il numero di geni differenzialmente espressi è limitato rispetto al numero totale dei geni indagati, usare tutti gli spot dell'array nel processo di normalizzazione dei dati. Il secondo approccio si basa sull'assunto che da proporzione di geni differenzialmente espressi sia un'altra e quindi suggerisce l'uso della restante porzione (*housekeeping genes*) che si crede abbia un livello di espressione costante nelle due condizioni. Questa piccola porzione di geni però, oltre ad essere difficilmente identificabile, spesso risulta poco rappresentativa rispetto ai geni di interesse essendo costituita per lo più da geni con alto livello di espressione. Il terzo approccio necessita dell'appoggio del laboratorio e prevede di realizzare un microarray per un solo campione di mRNA (prelevato da un'unica cellula) diviso in due porzioni uguali, ciascuna marcata con colori differenti. Trattandosi dello stesso campione di materiale genetico, in seguito all'ibridizzazione si dovrebbe avere la stessa intensità degli spot per il rosso e per il verde: eventuali differenze possono essere usate come fattore di normalizzazione.

Un altro trattamento dei dati preliminare all'analisi è la cosiddetta filtrazione. Essa è finalizzata alla riduzione della variabilità e della dimensionalità dei dati. Il primo obiettivo viene raggiunto rimuovendo quei geni le cui misure non sono sufficientemente accurate, il secondo con l'imitazione dei geni che prevedono un livello di espressione molto piccolo o negativo (prima o dopo la normalizzazione).

In pratica, tutti gli spot la cui differenza tra l'intensità di foreground e quella di background non supera un valore soglia di 1.4 fold (una misura dell'intensità luminosa) vengono eliminati o sostituiti con un valore piccolo arbitrario. Questa procedura è giustificata dall'evidenza empirica che livelli di espressione più piccoli di 1.4 fold sono solitamente frutto di errori di misura.

Si noti che qualsiasi operazione di filtrazione introduce arbitrarietà nella scelta delle soglie che determinano se un valore è troppo grande o troppo piccolo oppure se la variabilità delle misure è troppo elevata.

### **Capitolo 2**

### **I dati**

### **2.1 Il dataset**

Il *dataset* preso in considerazione è stato fornito dal sito internet *http//dmc.org.sg/GEDataset/Datasets.html*. Contiene i profili genetici di 72 soggetti distinti in tre gruppi a seconda del tipo di leucemia da cui risultano affetti. Si hanno dunque 24 soggetti sono affetti da leucemia linfoblastica acuta (ALL), 20 sono affetti da leucemia mieloide lieve (MLL) e 28 da leucemia mieloide acuta (AML).

Per ciascun soggetto sono state raccolte le espressioni di 12582 geni. Viene infine fornita una divisione del dataset in una parte dedicata alla stima dei parametri per la classificazione (*training set*), e l'altra per la verifica della bontà della classificazione (*test set*).

Per lo scopo del nostro studio ci occuperemo di questi dati nei termini di classificazione dei soggetti nelle 3 leucemie, quindi le unità statistiche sono rappresentate dai vari soggetti e le variabili esplicative sono le espressioni dei geni.

Da una prima osservazione si può notare che non ci sono valori mancanti, quindi si possono mantenere tutte le unità statistiche. Per risolvere il problema dell'elevata numerosità esiste la possibilità di utilizzare procedure di classificazione che prevedono la selezione manuale delle variabili quali, per esempio, gli alberi di classificazione. Questi metodi però hanno la peculiarità di isolare pochi geni con elevato potere discriminante. Tale parsimonia non è molto gradita in biologia: i ricercatori infatti sono interessati ad individuare gruppi, anche piuttosto numerosi, di geni responsabili della diffusione della patologia e del suo differenziarsi in varie forme. Sono stati sperimentati a tale proposito alcuni metodi di selezione automatica e di controllo della dimensionalità attraverso l'utilizzo di parametri di penalizzazione.

#### **2.2 Il controllo della dimensionalità**

Il metodo proposto da Tibshirani e coautori rif [38] consente di evidenziare gruppi di espressioni geniche che contribuiscono in maniera più evidente alla classificazione delle patologie.

Tale criterio è una modificazione e reinterpretazione del metodo del centroide più vicino (*nearestcentroid*) utilizzato nell'analisi di raggruppamento. La sostanziale differenza è l'utilizzo dei centroidi di gruppo che si discostano di più dalla media generale, ovvero quelli per cui la differenza dal centroide generale supera una certa soglia regolata da un parametro di penalizzazione  $(\Delta)$  fissato in modo da minimizzare l'errore derivante dalla validazione incrociata.

Sia *xij* l'espressione dell' *i-*esimo gene, *i = 1,….,p*, nel *j-*esimo individuo*, j=1,…,n*. Abbiamo inoltre *1,…,K* classi; indicheremo quindi *Ck* la classe *k* composta di *nk* elementi. L' *i-*esimo componente del centroide per la *k*-esima classe è dato da  $\bar{x}_{ik} = \sum_{j \in C_k}$  $e_{j \in C_k}$   $\mathbf{u}_k$ *ij*  $\frac{1}{ik}$  –  $\sum_{i \in C_k} n$ *x*  $\bar{x}_{ik}$  =  $\sum_{i=1}^{i} x_{ik}$ , ovvero dalla media delle espressioni dell'*i*esimo gene nella *k-*esima classe (media di gruppo); l'*i*-esimo componente del centroide generale è dato invece da  $\bar{x}_i = \sum_{j=1}^{n}$ = *n j ij*  $i = \sum_{j=1}^n n$ *x x* 1 ovvero dalla media generale.

Sia infine

$$
d_{ik} = \frac{\overline{x}_{ik} - \overline{x}_{i}}{m_{k}(s_{i} + s_{0})}
$$
 (1)

dove *si* è la radice quadrata della somma delle varianze di classe per l'*i-*esimo gene; cioè  $\frac{1}{2}$ 2  $\backslash$  $d_k = \sqrt{\frac{1}{k} + \frac{1}{n}}$ . La quantità  $d_{ik}$  rappresenta la statistica *t* per l'*i*-

1  $\frac{1}{K}\sum_{i=1}^{K}\sum_{j=1}^{K}(x_{ij}-\bar{x}_{ij})^{2}$ J  $\overline{\phantom{a}}$  $=\left(\frac{1}{n-K}\sum_{k=1}^{K}\sum_{j\in C_k}(x_{ij}$ *k ij j C*  $\sum_{i}$  =  $\frac{1}{n-K} \sum_{k=1}^{K} \sum_{j \in C_k} (x_{ij} - \bar{x})$  $s_i = \left( \frac{1}{\sqrt{2\pi}} \sum_i \sum_i (x_{ii} - \overline{x}_{ii})^2 \right)$ , e *k*  $n_{k}$  *n m k* esimo gene per un sistema di ipotesi che confronta la *k*-esima classe con il centroide generale. Le

quantità *mk* e *sk* sono definite in modo che *mk\*si* sia pari alla stima dell' errore standard del

numeratore di *dik*. Nel denominatore, il valore *s0* è una costante positiva (con lo stesso valore per ogni gene) pari alla mediana di *si* che viene inclusa per evitare che geni con basso livello di espressione, generino valori elevati di *dik*.

Possiamo riscrivere l'equazione (1) come:

$$
\overline{x}_{ik} = \overline{x}_i + m_k (s_i + s_0) d_{ik} \,. \tag{2}
$$

Il metodo proposto da Tibshirani consiste nel confrontare i valori  $d_{ik}$  con le soglia  $\Delta$  producendo in questo modo i coefficienti:

$$
d_{ik} = sign(d_{ik})(|d_{ik}| - \Delta)_+
$$

dove (•)+ indica la funzione *parte positiva*:

$$
t_{+} = \begin{cases} t & \text{se } t > 0 \\ 0 & \text{altrimenti.} \end{cases}
$$

Questi coefficienti servono infine per la selezione degli "*shrunken centroids*" definiti come:

$$
\overline{x}_{ik} = \overline{x}_i + m_k (s_i + s_0) d_{ik} \,. \tag{3}
$$

Risulta evidente che, all'aumentare di  $\Delta$ , diminuisce il numero di geni coinvolti nella regola di allocazione.

Per la scelta del parametro ci si serve della validazione incrociata (*cross-validation*) che deriva da un confronto tra le vere classi (tipi di patologie) e le classi previste dalla regola di allocazione. La regola consiste nell'allocare l'unità *x \** alla *k*-esima classe in modo tale da minimizzare il *punteggio discriminante*:

$$
\delta_k \left( x^* \right) = \sum_{i=1}^p \frac{(x^* - \overline{x}_{ik})^2}{(s_i + s_0)^2} - 2\log \pi_k
$$

in cui il primo termine è il quadrato della distanza standardizzata tra centroide e osservazione, mentre il secondo termine è una correzione basata sulle probabilità a priori di ciascuna classe, che stimiamo attraverso la formula:

$$
\hat{\pi}_k = \frac{1}{K}.
$$

#### Figura 2.1 Efficacia dell'algoritmo nel *dataset* per diversi valori del parametro  $\Delta$

La figura 2.1 mostra la prestazione dell'algoritmo al variare del parametro  $\Delta$ . Da questa si può notare che il minimo errore si ottiene ponendo  $\Delta = 0$ , ma questo non risulterebbe utile in quanto manterrebbe lo stesso numero di variabili. E' utile notare che l'errore cresce in maniera abbastanza regolare al crescere di  $\Delta$  e non supera il 20%. Dato che si ha la necessità di ridurre la dimensionalità del *dataset*, è stato scelto il valore  $\Delta = 2.6$  che genere un errore pari a circa 0.18

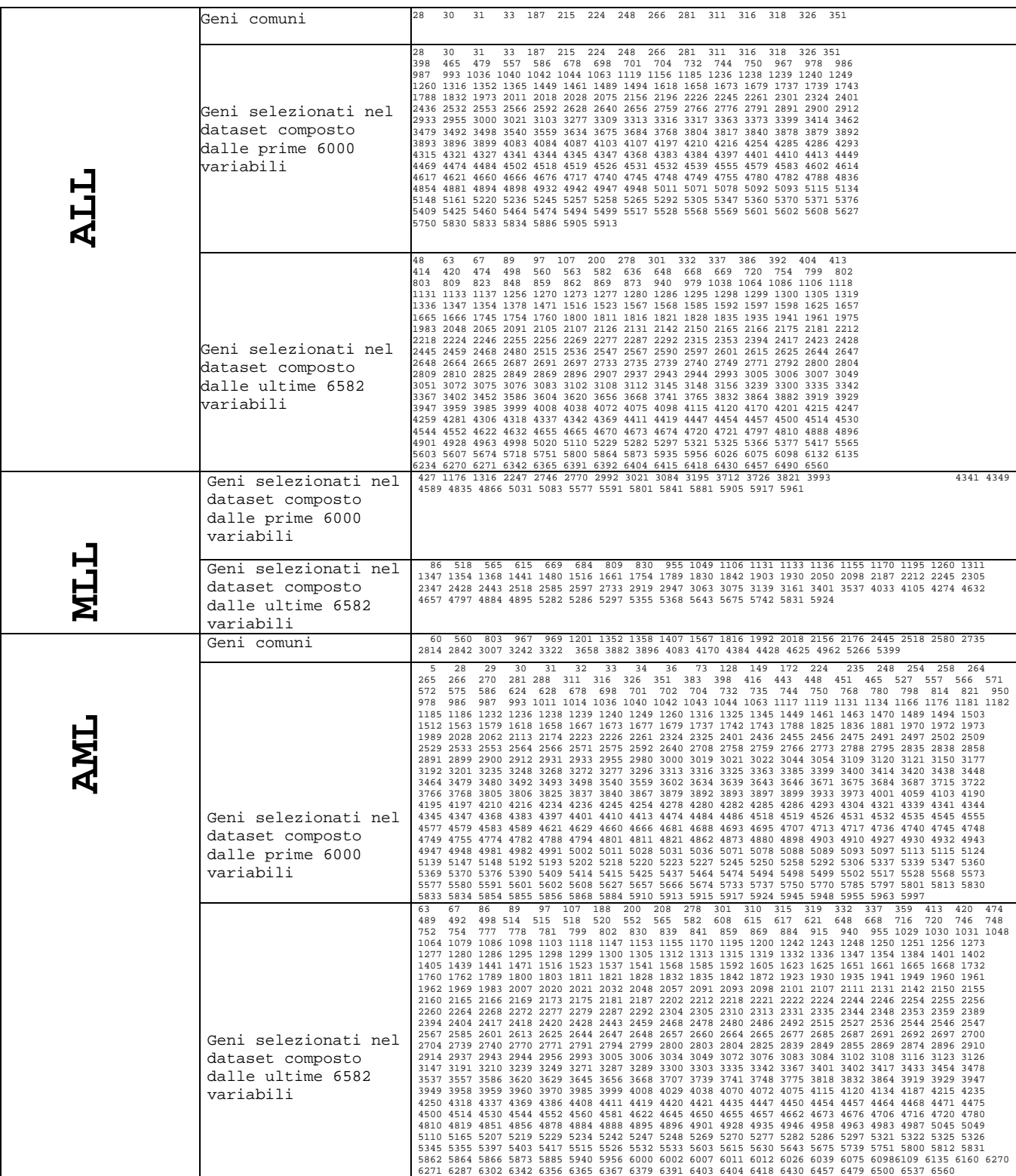

Tabella 2.1 Geni selezionati dall'algoritmo degli shrunken centroids differenziati per tipo di malattia e suddivisi in due gruppi di circa 6000 variabili ciascuno.

La tabella 2.1 mostra la i geni selezionati dal metodo *shrunken centroids* per ogni tipo di malattia. Dalla suddetta lista di geni si è condotta un'analisi volta ad eliminare quei geni che sono stati selezionati per tutte e tre le malattie e che, con qualche probabilità, potrebbero indicare caratteristiche proprie di tessuti o cellule affette da questo tipo di patologia. Dall'analisi si sono selezionati dunque un gruppo di 635 geni.

Si è interessati a capire quanto tale selezione può sbagliare. A questo scopo si costruisce la matrice di confusione in cui si confrontano i valori previsti dalla metodo utilizzato e i reali valori della variabile risposta.

| Metodo shrunken      |     | Classe prevista |     |     |  |  |
|----------------------|-----|-----------------|-----|-----|--|--|
| centroids applicato  |     |                 |     |     |  |  |
| sul dataset completo |     |                 |     |     |  |  |
|                      |     | ALL             | MLL | AML |  |  |
| $\mathbb U$          | ALL | 18              | 5   | 1   |  |  |
| real                 | MLL | 5               | 14  |     |  |  |
|                      | AML |                 |     |     |  |  |
| Classe               |     | Ω               | 1.  | 27  |  |  |
| Tasso d'errore: 0.18 |     |                 |     |     |  |  |

 Tabella 2.2 Matrice di confusione relativa all'applicazione del metodo *shruken centroid* con la validazione incrociata *leave-one-out.*.

La matrice di confusione riportata nella Tabella 2.2 evidenzia un tasso di errore relativamente basso considerata la riduzione di dimensionalità proposta: da 12582 geni si passa a 635 con un errore pari a circa il 20%.

### **2.3 Analisi esplorativa**

#### **2.3.1 Le curve di Andrews**

Uno strumento sofisticato per la visualizzazione di dati multidimensionali sono i diagrammi di Andrews (*Andrews plot*). Essi sono particolarmente indicati per individuare unità statistiche simili e/o aberranti (*outliers*). Il metodo consiste nel trasformare ogni osservazione in una serie di

Fourier, ovvero nel mappare una osservazione *p*-dimensionale in uno spazio bidimensionale mediante la trasformazione:

$$
f_x(t) = \frac{x_1}{\sqrt{2}} + x_2 \sin t + x_3 \cos t + x_4 \sin 2t + x_5 \cos 2t
$$

al variare del parametro *t* tra  $[-\pi, \pi]$ .

Le caratteristiche dei dati sono preservate dalle curve di Andrews grazie ad alcune caratteristiche di cui gode la serie sopra presentata. Essa infatti:

1. preserva la media.

Si indichi con *x* il vettore delle medie delle *n* osservazioni:

$$
\overline{\underline{x}} = (\overline{x}_1, \overline{x}_2, ..., \overline{x}_p)^T
$$
  
con

$$
\overline{x}_j = \frac{\sum_{i=1}^n x_{ij}}{n} \quad con \ j = 1, \ldots, p
$$

allora la trasformazione relativa alla media  $\overline{x}$ , coincide con la media delle trasformazioni corrispondenti alle *n* osservazioni.

Si ha quindi:

$$
f_x(t) = \frac{\sum_{i=1}^n f_{x_i}(t)}{n}.
$$

2. Preserva le distanze.

La distanza tra due osservazioni viene preservata nella trasformazione in serie:

$$
\pi \| x - y \|^2 = \pi \sum_{i=1}^p (x_i - y_i)^2 = \| f_x(t) - f_y(t) \|^2 = \| f_x(t) - f_y(t) \|^2_{L_2} = \int_{-\pi}^{\pi} \Big[ f_x(t) - f_y(t) \Big]^2 dt.
$$

In questo modo si ha proporzionalità tra la distanza che separa le due funzioni calcolate nei due punti *x* e *y* e la distanza Euclidea tra gli stessi punti.

3. Preserva l' ordinamento.

Se un punto *y* è collocato sulla linea che unisce *x* e *z*, allora per qualsiasi valore di *t*, la *fy(t)* è posizionata tra $f_x(t)$  e  $f_z(t)$ .

4. Preserva la varianza.

Se le osservazioni sono incorrelate e con varianza  $\sigma^2$ , allora la varianza della funzione in *t* è espressa da:

$$
\text{var}[f_x(t)] = \sigma^2 \bigg( \frac{1}{2} + \sin^2 t + \cos^2 t + \sin^2 2t + \cos^2 2t \dots \bigg)
$$

Si possono distinguere ora due casi:

- *p* pari:
	- la varianza si riduce ad una costante,  $\frac{1}{2}\sigma^2 p$ 2  $\frac{1}{2}\sigma^2 p$ ;
- *p* dispari:

la varianza varia tra  $\sigma^2(p-1)$  e  $\sigma^2(p+1)$ .

Si noti che nel primo la varianza non dipende da *t* e nel secondo, l'influenza di *t* decresce all'aumentare di *p*. In questo modo la variabilità della funzione è costante su tutto l'intervallo di *t*, cosa che facilita l'interpretazione del grafica.

 $\frac{1}{2}$ 

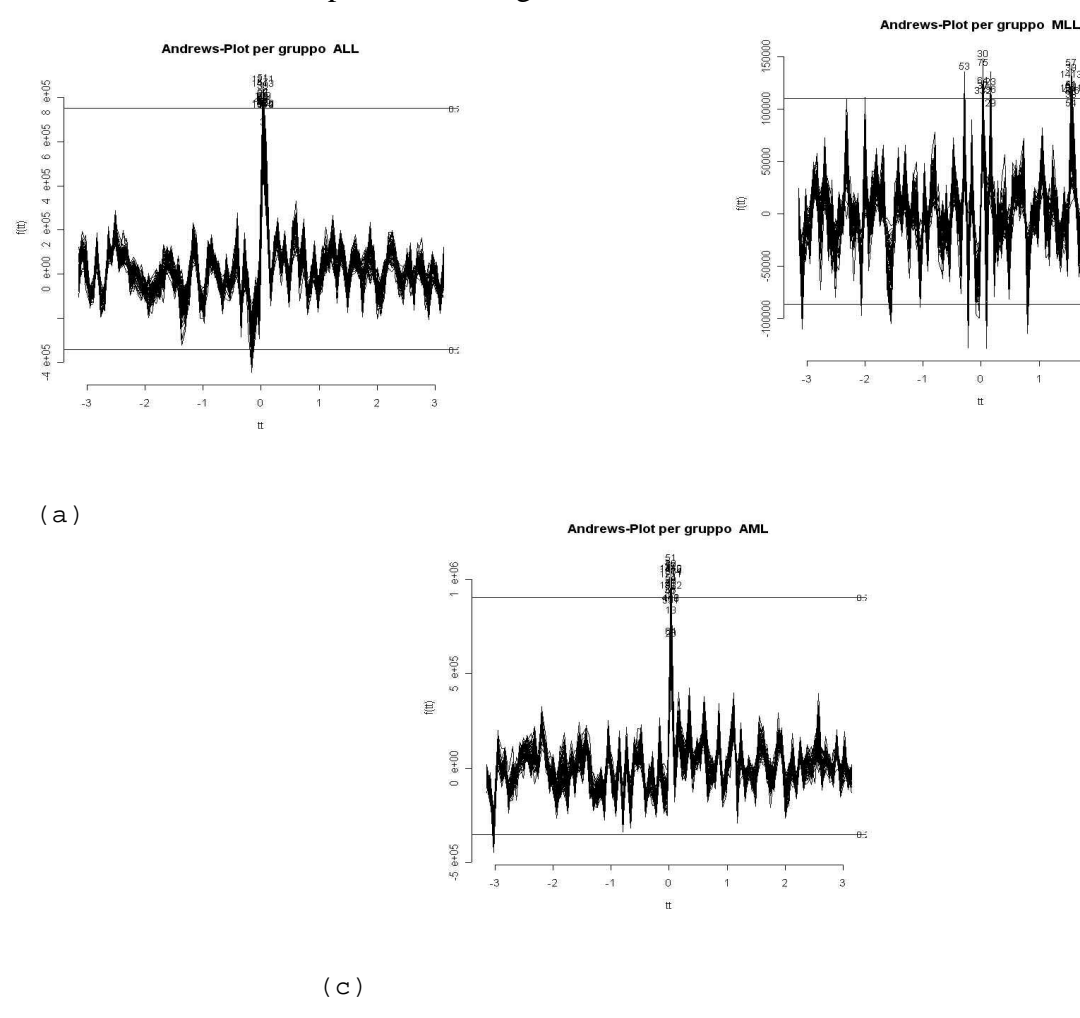

Figura 2.3 (a)Curve di Andrews per la leucemia di tipo ALL nel dataset composto dai geni selezionati dal metodo *shrunken centroid*. (b)Curve di Andrews per la leucemia di tipo MLL nel dataset composto dai geni selezionati dal

metodo *shrunken centroid*; (c)Curve di Andrews per la leucemia di tipo AML nel dataset composto dai geni selezionati dal metodo *shrunken centroid.*

Si nota che le tre tipologie di leucemia sono caratterizzate da diversi profili genetici: l'effettiva differenza sta nel campo di variazione dei tre gruppi; bisogna comunque tenere presente che la forma delle curve di Andrews dipende essenzialmente dal numero di geni di cui si dispone. Dal momento che tale numerosità rimane costante per i tre tipi di patologie la discrepanza tra i tre grafici può essere imputata esclusivamente all'effettiva diversità tra gruppi.

La funzione andrews.plot, con l'ausilio della quale si sono tracciati i profili in Figura 2.3, fornisce in output l'elenco dei geni che oltrepassano due bande in modo da lasciare uscire il 25% dei profili sia verso l'alto che verso il basso.

In tabella 2.4, sono evidenziati nei profili di Andrews tutti i geni che sono sovraespressi e sottoespressi. Dall'analisi di questa tabella , si può notare che alcune espressioni genetiche rilevate al di fuori delle bande sono comuni nelle tre patologie, ed i soggetti in cui sono state rilevate tali alterazioni si ripetono. Questo può significare che tali soggetti sono caratterizzati da alterazioni a livello genetico che non dipendono dalla patologia in studio. Un'analisi più approfondita richiederebbe di analizzare tutte le permutazioni possibili delle unità prese tre a tre da ciascun gruppo. In questo elaborato tale analisi verrà tralasciata in quanto richiederebbe tempi di elaborazione troppo lunghi.

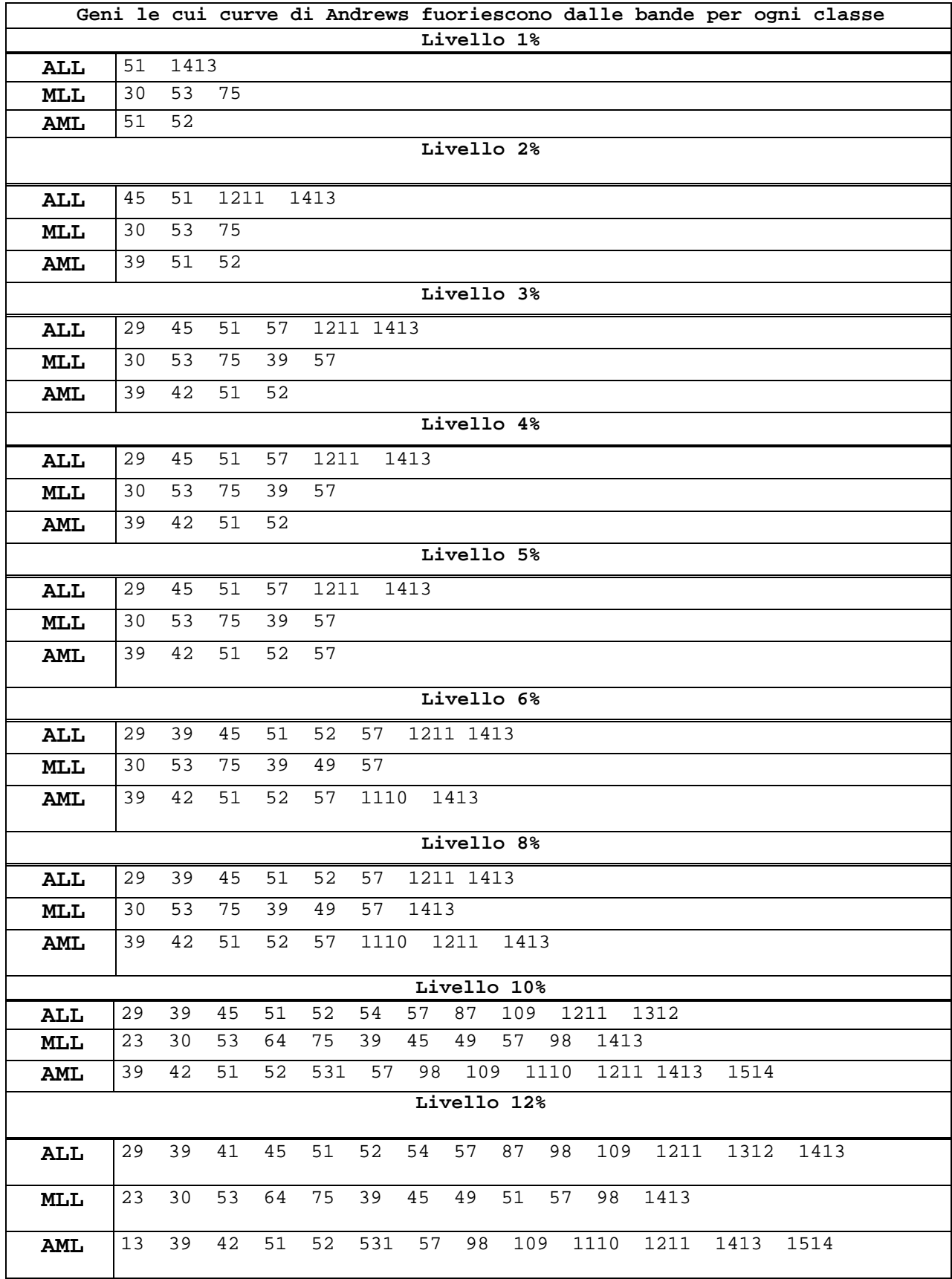

Tabella 2.4

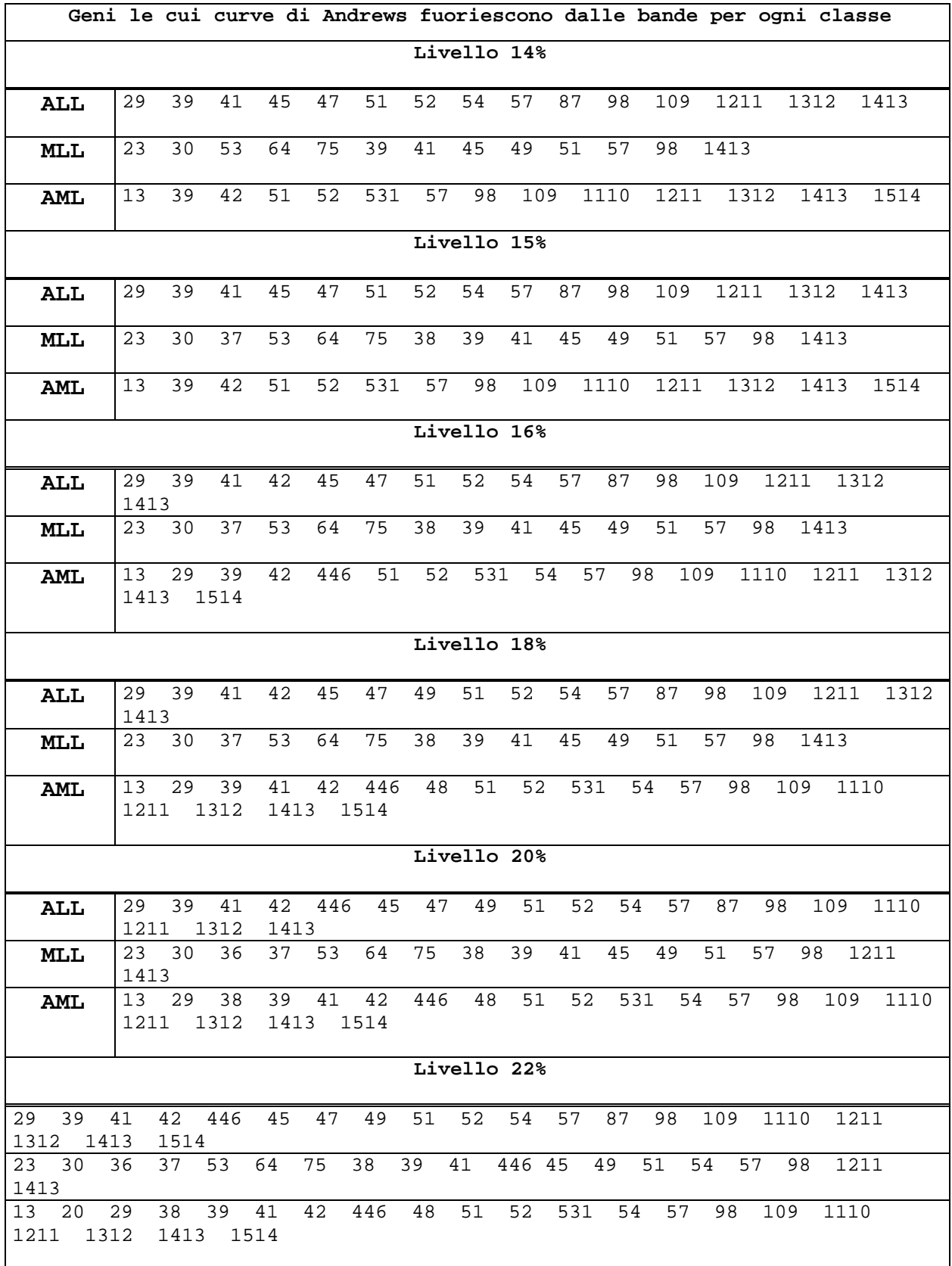

Tabella 2.5

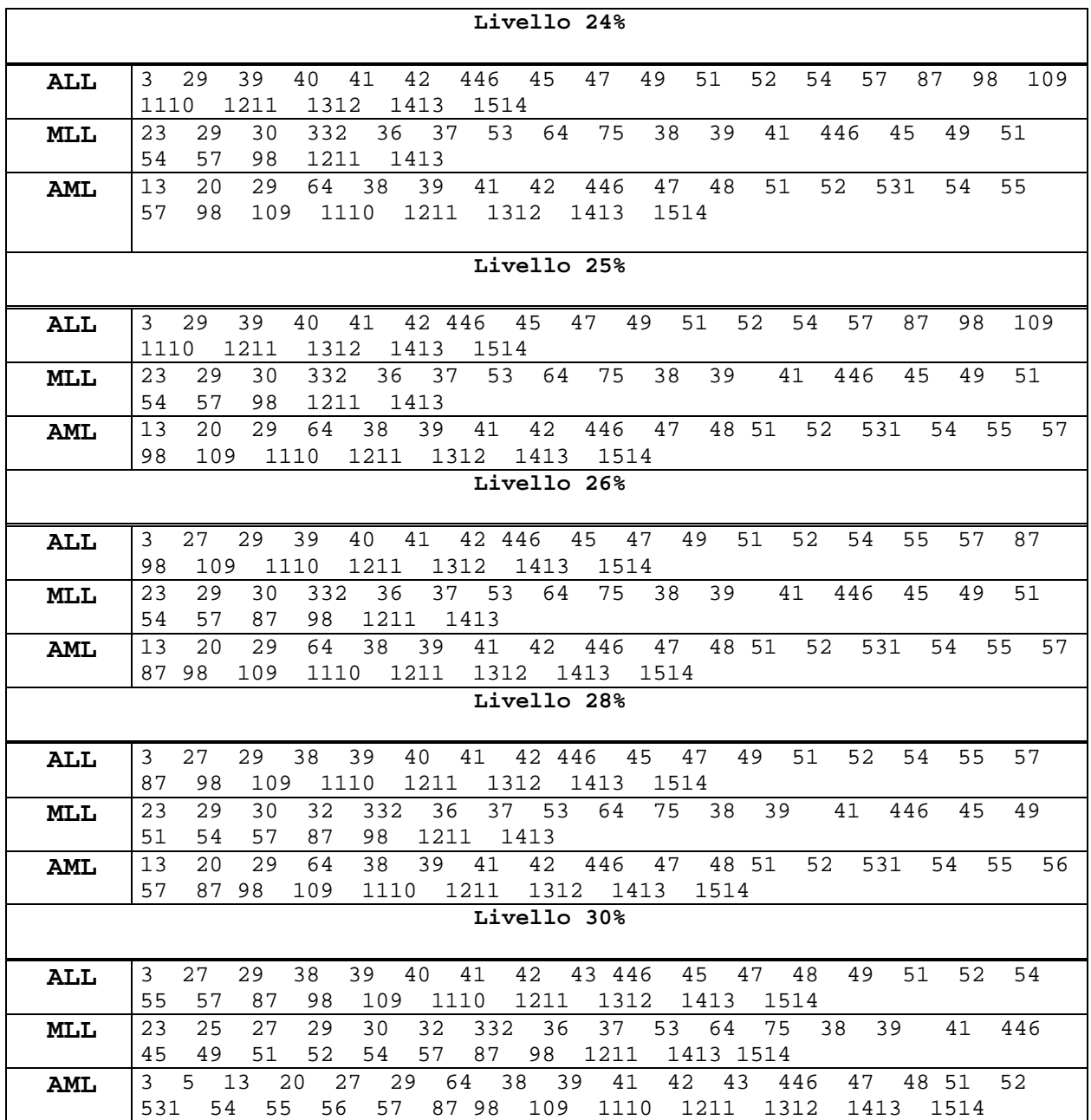

Tabella 2.6

Tabella 2.4 e Tabella 2.5 e Tabella 2.7 Geni che generano profili di Andrews che fuoriescono per ogni gruppi dalle bande fissate a vari livelli.

Per ciascun gruppo è necessario mettere a confronto le espressioni genetiche che fuoriescono dalle bande per avere una prima idea su quali di essi le curve hanno comportamenti diversi a seconda della patologia. E' utile inoltre estrapolare più informazioni possibili riguardanti i geni anomali per ogni patologia presa singolarmente: è infatti possibile che un gene abbia un buon potere discriminante se il suo profilo di Andrews fuoriesce (o non fuoriesce) dalle bande per un solo tipo i patologia. Si può notare da una prima analisi quindi che non esistono grosse differenze

tra patologie: in linea di massima i geni che presentano curve di Andrews con un campo di variazione più ampio in un gruppo, presentano una variazione anomala anche negli alti gruppi, e di conseguenza, i geni che hanno andamento regolare in gruppo godono della stessa caratteristica negli alti. E' probabile che tale anomalia sia dovuta ad una alterazione dei geni provocata da tutte e tre le forme di leucemia o, in alternativa, sia dovuta ad altri tipi di patologie direttamente collegate con la leucemia dipendenti dal fatto che la malattia rende le difese immunitarie di ogni paziente meno potenti.

#### **2.3.2 Analisi di ragruppamento sui geni**

Mentre l'analisi grafica condotta attraverso l'analisi delle curve di Andrews conduce a considerazioni sulla variazioni dei livelli di espressione dei geni da patologia a patologia sottolineando la presenza di alterazioni genetiche non dipendenti dalla patologia, l'analisi di raggruppamento si occupa invece di ricercare gruppi omogenei di geni all'interno di ciascuna patologia, in modo da mettere in luce se geni facenti capo a diverse patologie vengono suddivisi ed associati tra loro in modo simile o se, invece, un gruppo di geni che per una patologia possono definirsi affini, e quindi associati al medesimo *cluster*, per un'altra vengono separati ed associati a gruppi diversi.

L'idea alla base di tale studio è di fa emergere all'interno del *dataset* gruppi di unità affini od omogenei. Il concetto di affinità o somiglianza viene tradotto nel linguaggio statistico con la nozione di *distanza*: quanto più due osservazioni sono vicine tanto più sono *simili* tra loro.

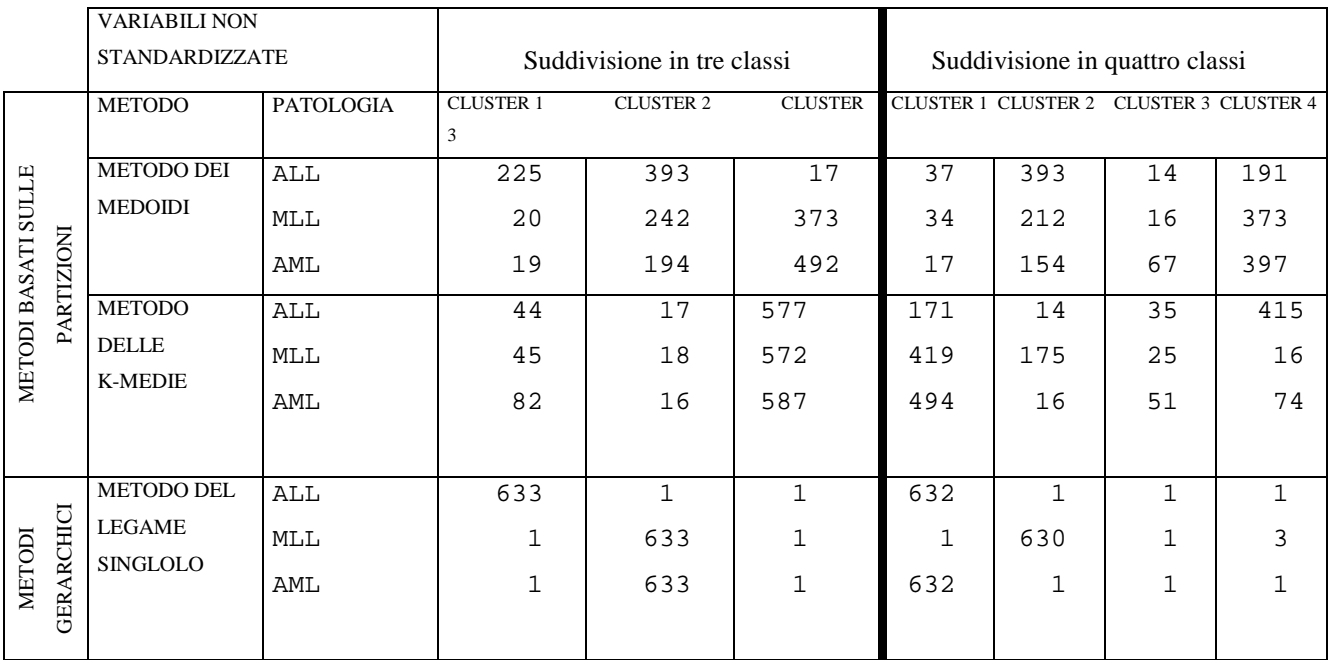

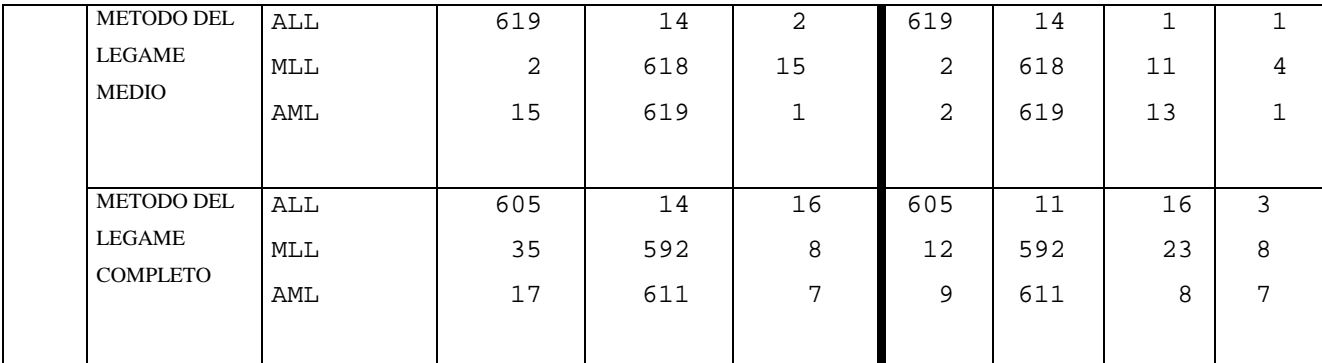

Tabella 2.7 Numerosità dei cluster per le diverse tecniche di raggruppamento applicate a 635 geni della selezione avvenuta attraverso il metodo "nearest shrunken centroids" utilizzando variabili non standardizzate. La parte sinistra propone la suddivisione in tre gruppi, quella a destra in quattro.

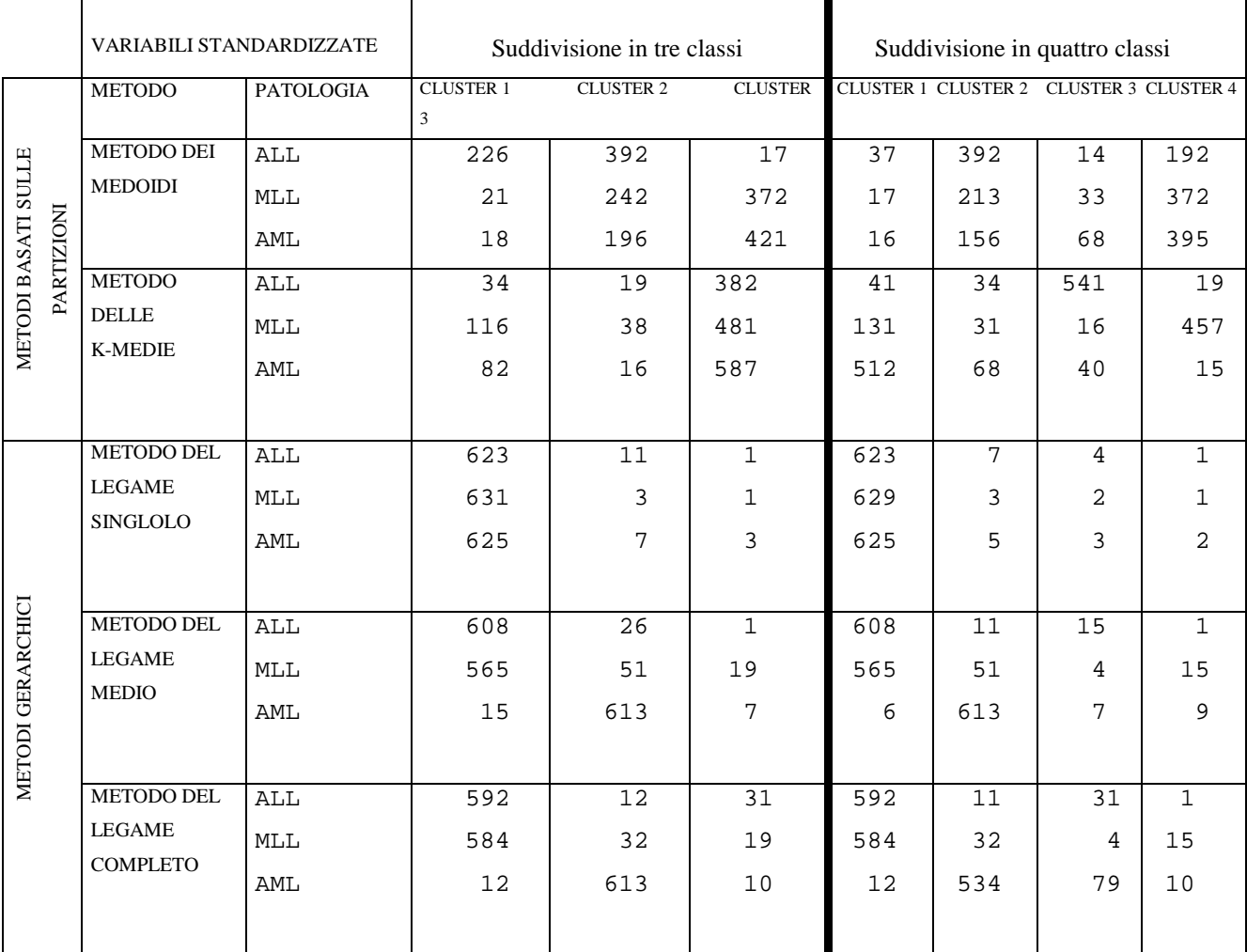

Tabella 2.8 Numerosità dei cluster per le diverse tecniche di raggruppamento applicate a 635 geni della selezione avvenuta attraverso il metodo "nearest shrunken centroid" utilizzando variabili standardizzate. La parte sinistra propone la suddivisione in tre gruppi, quella a destra in quattro.

Per misurare la distanza tra cluster si sono utilizzati da principio due metodi di partizione:

a. metodo delle *k*-medie (*k-means*) introdotto nel 1967 da Mc Queen rif [39]. Tale metodo consiste in un algoritmo composto da 4 passi:

- 1. suddivisione casuale delle osservazioni in *g*;
- 2. per i *g* gruppi si calcolino i centroide (le medie aritmetiche);
- 3. allocazione di ciascuna osservazione al centroide più vicino;
- 4. ritorno al passo due. L'algoritmo termina quando le osservazioni non si spostano più da un cluster all'altro.

Tale metodo viene utilizzato generalmente per dati continui in cui si calcola la distanza euclidea.

b. Metodo dei medoidi introdotto nel 1987 da Kaufman e Rousseeuw rif [40]. Tale algoritmo utilizza lo stesso algoritmo proposto per le *k*-medie, ma, invece di basarsi sui centroidi, si basa sui medoidi (una delle osservazioni posizionata al centro del cluster).

Si sono poi riproposte le analisi utilizzando metodi gerarchici che prevedono algoritmi di tipo agglomerativo, e che sono caratterizzati dalla possibilità di suddividere le osservazioni senza avere il numero di gruppi previsti a priori. Per questo tipo di analisi si necessita di definire una misura di distanza tra cluster. Quelle da noi utilizzate sono:

1. legame singolo (*single linkage*) in cui la distanza tra due cluster, *C*1 e *C*2, viene definita come:

$$
D(C_1, C_2) = \min\{d(i, j); \ i \in C_1, j \in C_2\}
$$

dove *d(i,j)* rappresenta la distanza tra l'*i*-esimo e il *j*-esimo gene.

2. Legame completo (*complete linkage*), in cui la distanza tra due cluster, *C*1 e *C*2, viene definita come:

$$
D(C_1, C_2) = \max\{d(i, j); \quad i \in C_1, j \in C_2\}.
$$

3. Legame medio (*average linkage*), in cui la distanza tra due cluster, *C*1 e *C*2, viene definita come:

$$
D(C_1, C_2) = \frac{\sum d(i, j)}{n_{C1} + n_{C2}} \quad i \in C_1, j \in C_2.
$$

Applicando al dataset composto dalle variabili selezionate dall'algoritmo di Tibshirani le varie metodologie per la formazione di 3 cluster si può notare che se ne forma uno di grandi dimensioni e gli altri di dimensioni più piccole, passando da 3 a 4 cluster si nota che i gruppi che cambiano dimensione sono quelli composti da meno variabili. Confrontando infine i vari metodi si può notare i metodi da cui si ottengono *cluster* con numerosità più equilibrata sono i metodi gerarchici che utilizzano legame medio o legame completo. Inoltre nel passaggio da quattro a tre gruppi, il cluster più corposo mantiene intatta la sua dimensione, ossia vengono aggregati i *cluster* meno numerosi.

Si è poi passati all'utilizzo dei metodi non gerarchici di raggruppamento basati sulla partizione dello spazio. Sebbene tali metodi prevedano la conoscenza a priori del numero di gruppi in cui vengono suddivise le unità, si è deciso, in base ai risultati ottenuti dai metodi gerarchici di utilizzare il metodo delle *k*-medie e dei medoidi per la suddivisione dei geni in tre o quattro gruppi. Anche questi risultati sono riassunti nelle Tabelle 2.7 e 2.8 e confermano l'analisi precedente: sembra dunque sensato suddividere le espressioni genetiche in tre o quattro gruppi in quanto anche in questo caso viene a formarsi un gruppo piuttosto consistente rispetto agli alti.

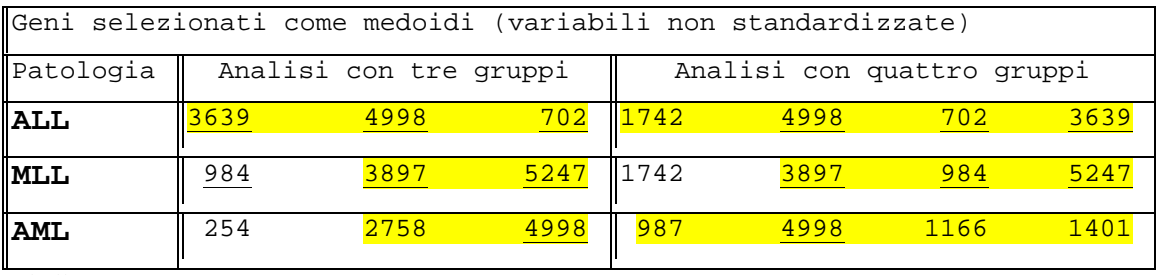

Tabella 2.9

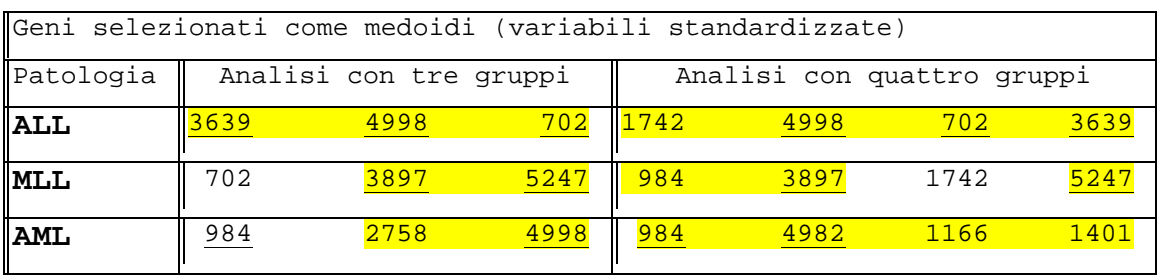

Tabella 2.10

Tabella 2.9 e Tabella 2.10 Tabelle riassuntive dei geni selezionati come medoidi per le tre forme di leucemia facendo uso di variabili standardizzate (Tabella 2.10) e non (Tabella 2.9). La parte sinistra si riferisce alla suddivisione in tre gruppi, quella a destra in quattro gruppi. Sono stati sottolineati i medoidi comuni alle due suddivisioni ed evidenziati quelli selezionati sia usando variabili standardizzate che non standardizzate.

Le analisi proposte nelle Tabelle 2.9 e 2.10 dimostrano che alcuni geni selezionati come medoidi nelle variabili non standardizzate hanno perso tale caratteristica passando a variabili standardizzate ma c'e da sottolineate che gran parte dei medoidi risultano comuni alle due analisi.

Dato che il metodo dei medoidi è basato sulla ripartizione dello spazio si forniscono di seguito i grafici che rappresentano esattamente i raggruppamenti in tre o quattro *cluster*:

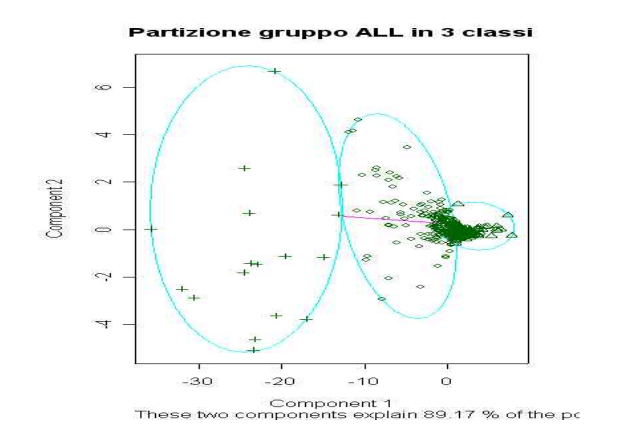

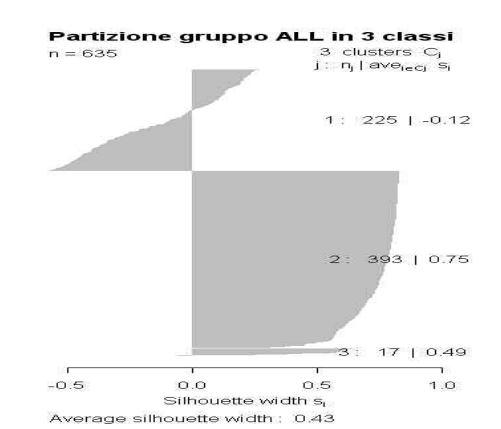

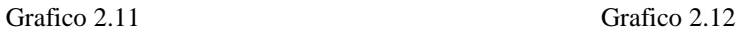

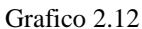

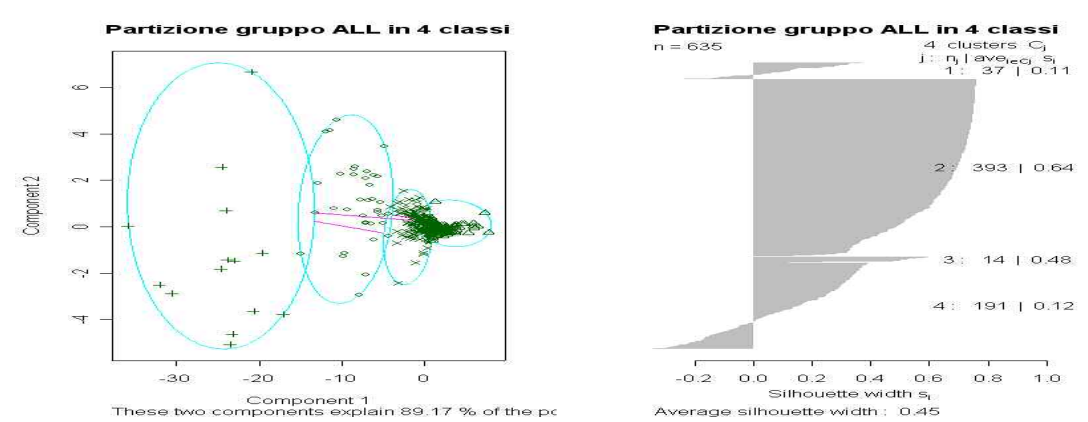

#### Grafico 2.13 Grafico 2.14

Grafico 2.11 e Grafico 2.12 e Grafico 2.13 e Grafico 2.14 Indicano la partizione dello spazio tramite il metodo dei medoidi in tre (Grafici 2.11 e 2.12) e quattro (Grafici 2.13 e 2.14) classi per la patologia di tipo ALL su dati non standardizzati.

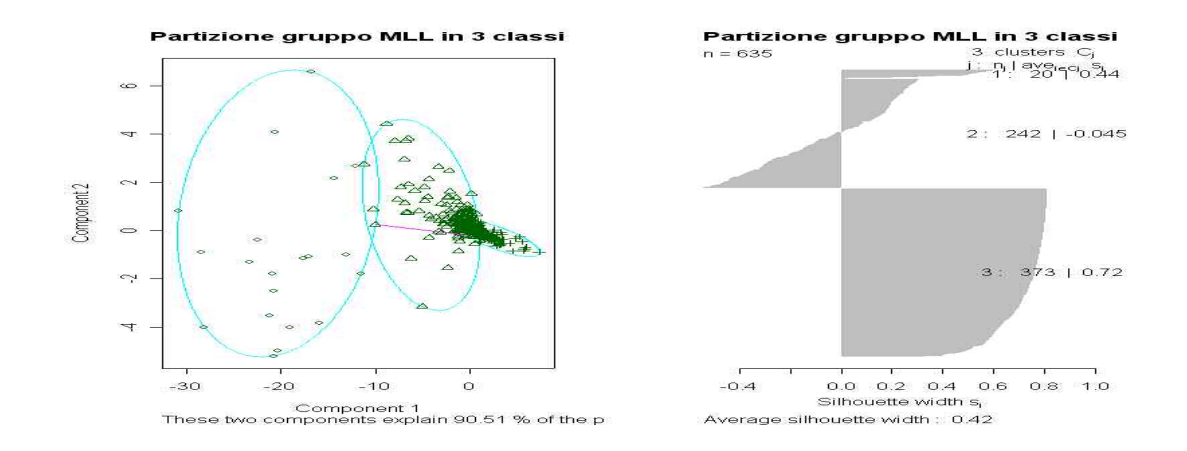

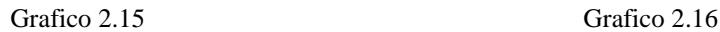

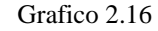

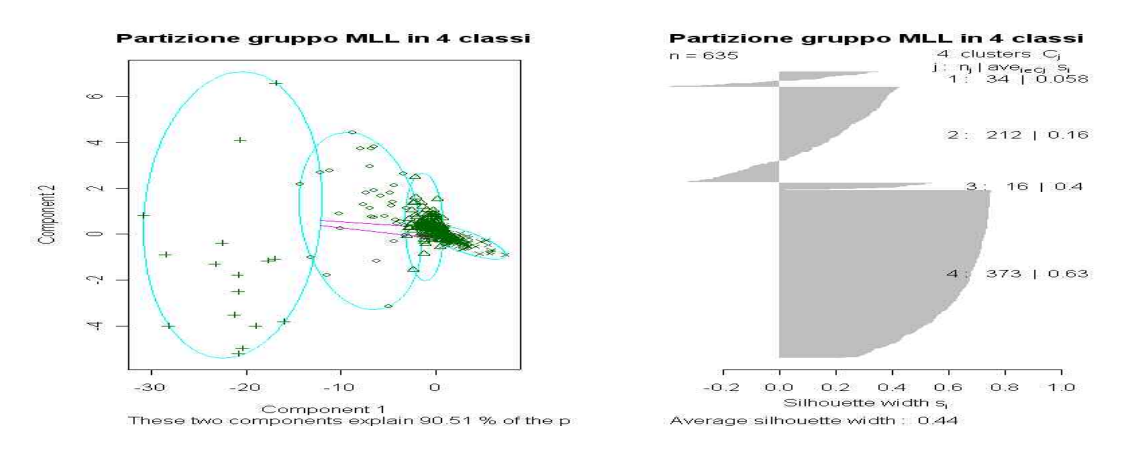

Grafico 2.17 Grafico 2.18

Grafico 2.15 e Grafico 2.16 e Grafico 2.17 e Grafico 2.18 Indicano la partizione dello spazio tramite il metodo dei medoidi in tre (Grafici 2.15 e 2.16) e quattro (Grafici 2.17 e 2.18) classi per la patologia di tipo MLL su dati non standardizzati.

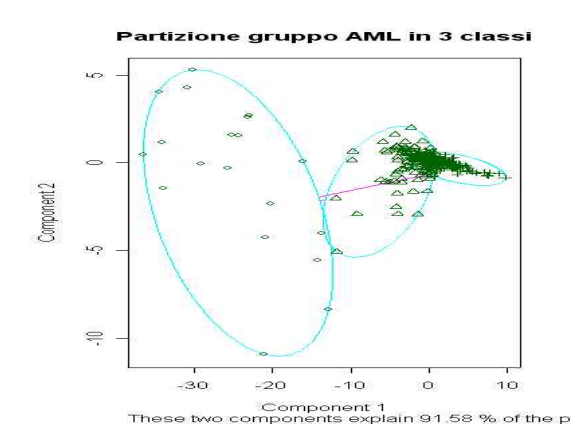

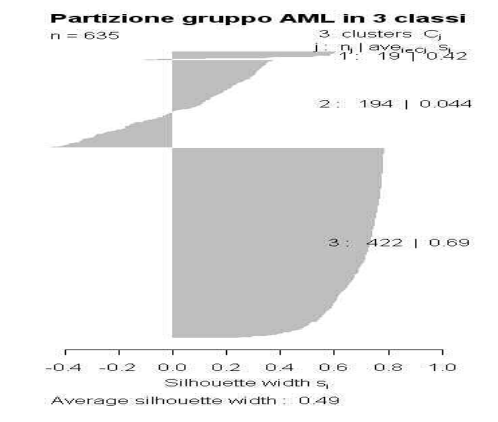

Grafico 2.19 Grafico 2.20

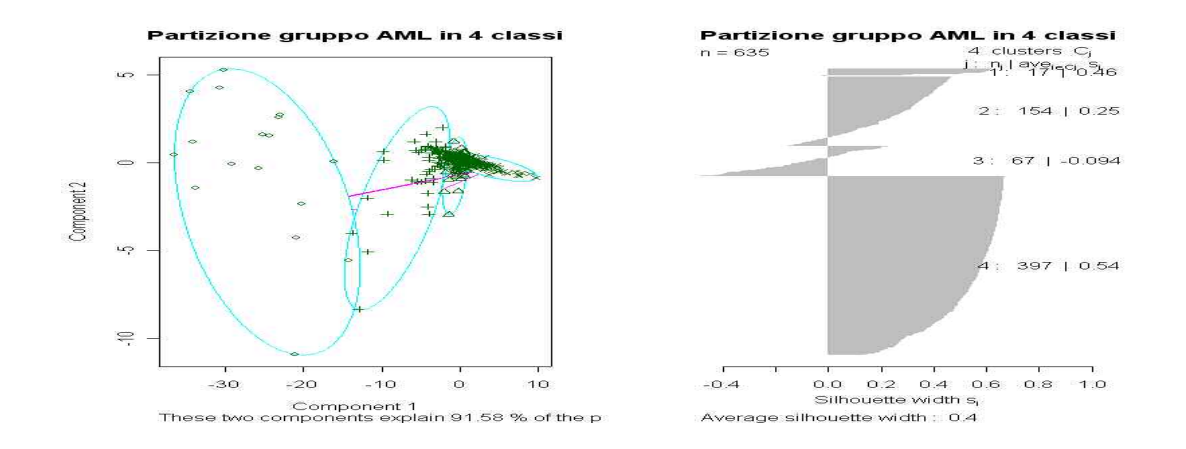

Grafico 2.21 Grafico 2.22

Grafico 2.15 e Grafico 2.16 e Grafico 2.17 e Grafico 2.18 Indicano la partizione dello spazio tramite il metodo dei medoidi in tre (Grafici 2.15 e 2.16) e quattro (Grafici 2.17 e 2.18) classi per la patologia di tipo MLL su dati non standardizzati.

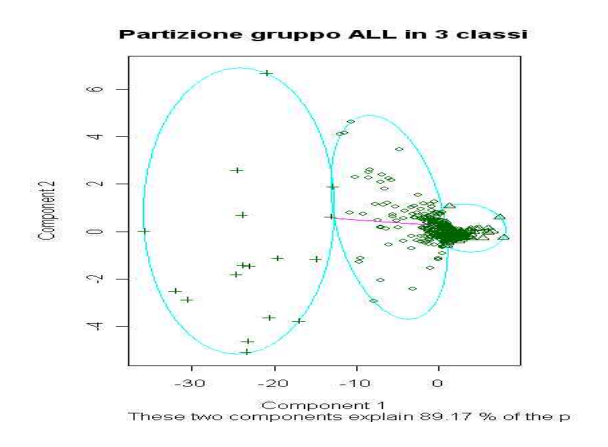

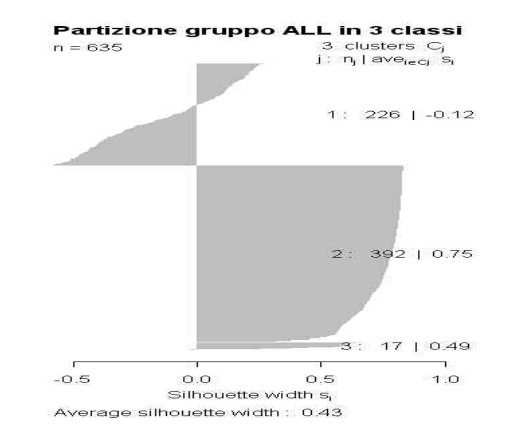

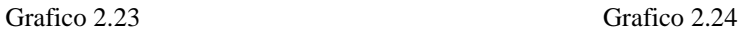

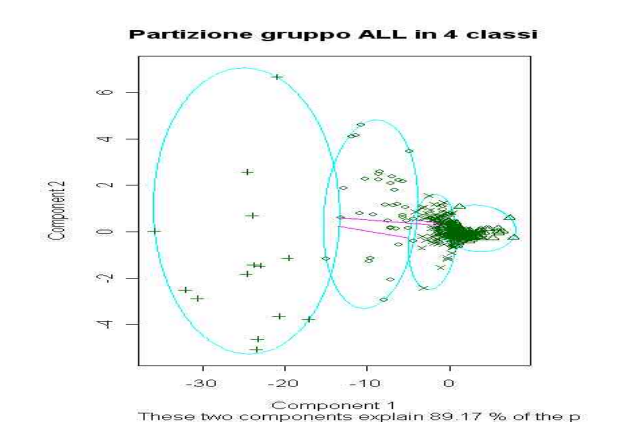

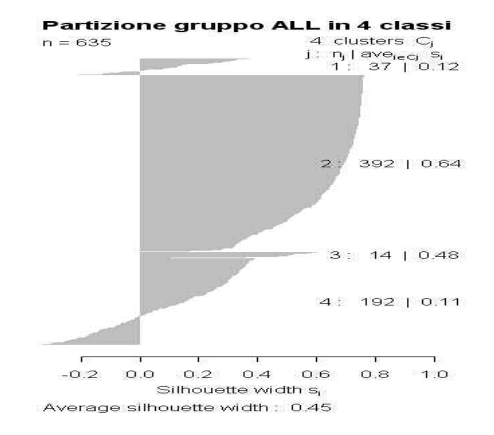

Grafico 2.25 Grafico 2.26

Grafico 2.23 e Grafico 2.24 e Grafico 2.25 e Grafico 2.26 Indicano la partizione dello spazio tramite il metodo dei medoidi in tre (Grafici 2.23 e 2.24) e quattro (Grafici 2.25 e 2.26) classi per la patologia di tipo ALL su dati standardizzati.

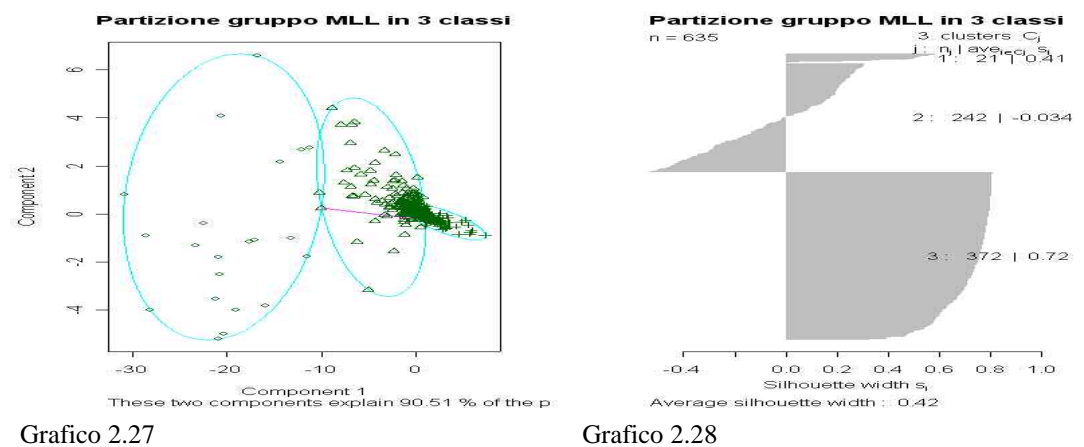

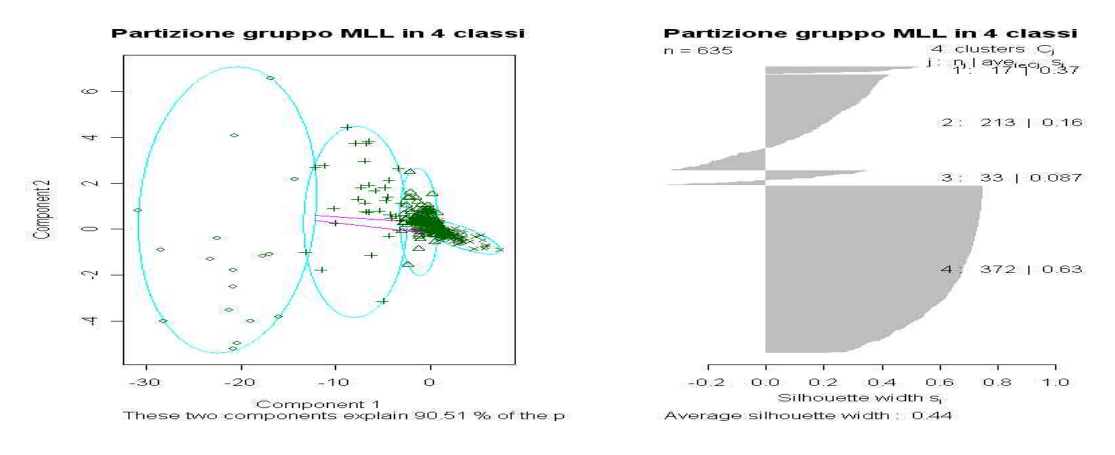

Grafico 2.29 Grafico 2.30

 $535$ 

Grafico 2.27 e Grafico 2.28 e Grafico 2.29 e Grafico 2.30 Indicano la partizione dello spazio tramite il metodo dei medoidi in tre (Grafici 2.27 e 2.28) e quattro (Grafici 2.29 e 2.30) classi per la patologia di tipo MLL su dati standardizzati.

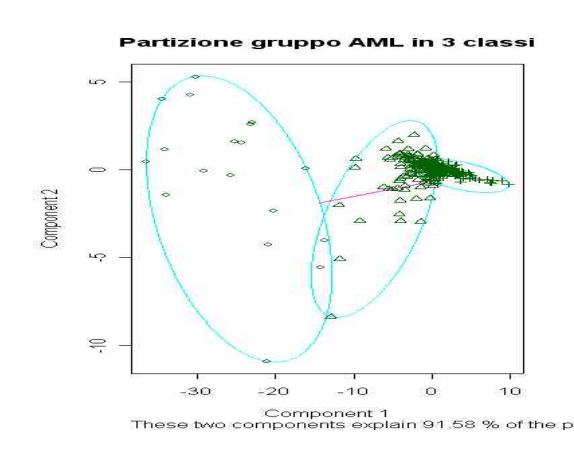

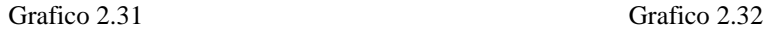

 $\overline{u}$ 

 $\approx$ 

**is** 

 $\equiv$ 

Component<sub>2</sub>

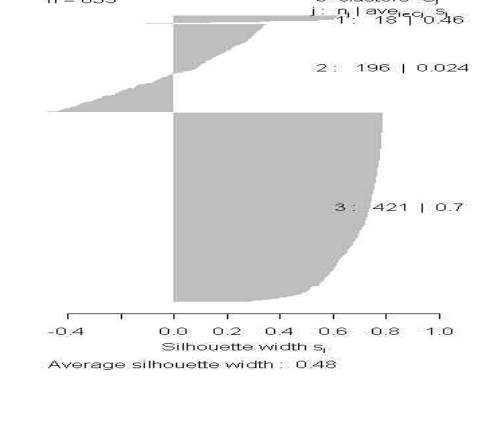

Partizione gruppo AML in 3 classi

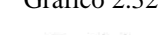

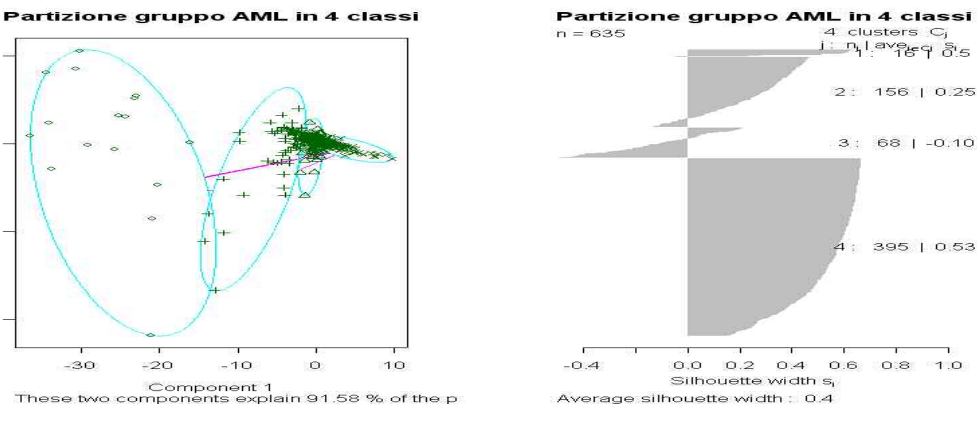

Grafico 2.33 Grafico 2.34

-30

 $-20$ 

 $-10$ 

 $\frac{1}{\alpha}$ 

Grafico 2.31 e Grafico 2.32 e Grafico 2.33 e Grafico 2.34 Indicano la partizione dello spazio tramite il metodo dei medoidi in tre (Grafici 2.31 e 2.32) e quattro (Grafici 2.33 e 2.34) classi per la patologia di tipo AML su dati standardizzati.

Per rappresentare in maniera grafica l'analisi di raggruppamento di tipo gerarchico si presentano di seguito dendrogrammi relativi ai legame medio in quanto, i cluster individuati attraverso tale legame presentano numerosità più equilibrate. Tali dendrogrammi sono costruiti a partire dal dataset ridotto tramite l'algoritmo Shrunken Centroids. Inoltre per ciascuna patologia si affiancano i risultati ottenuti dalle diverse applicazioni sia su variabili standardizzate che non.

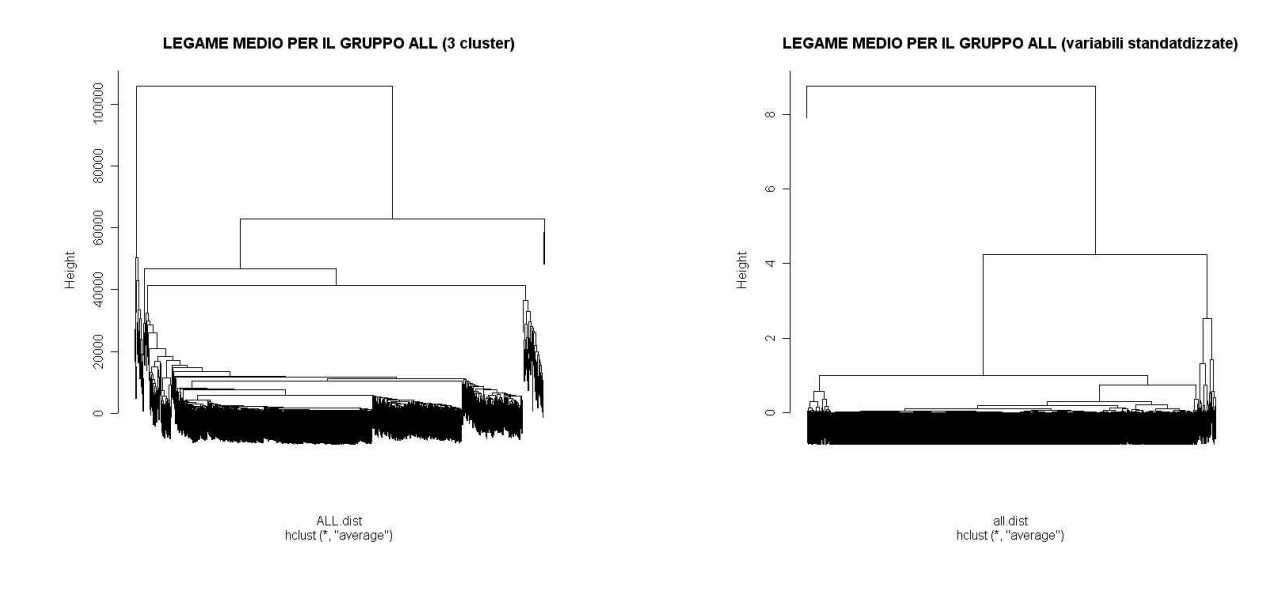

Figura 2.35 Dendrogramma relativo al legame medio relativo al gruppo ALL. Analisi condotta su variabili non standardizzate.

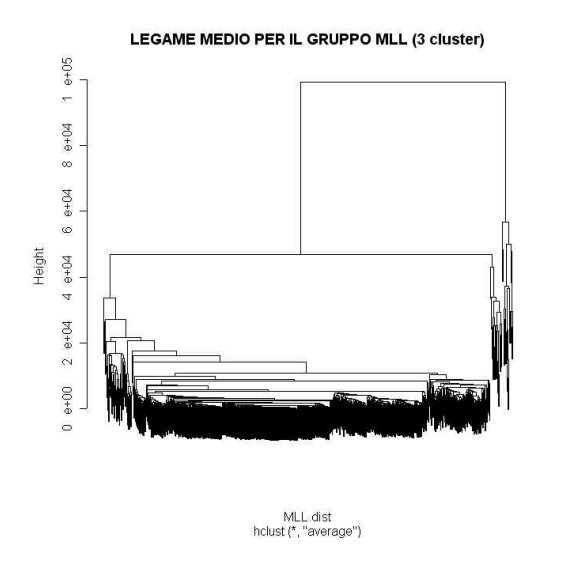

Figura 2.37 Dendrogramma relativo al legame medio relativo al gruppo MLL. Analisi condotta su variabili non standardizzate.

Figura 2.36 Dendrogramma relativo al legame medio relativo al gruppo ALL. Analisi condotta su variabili standardizzate.

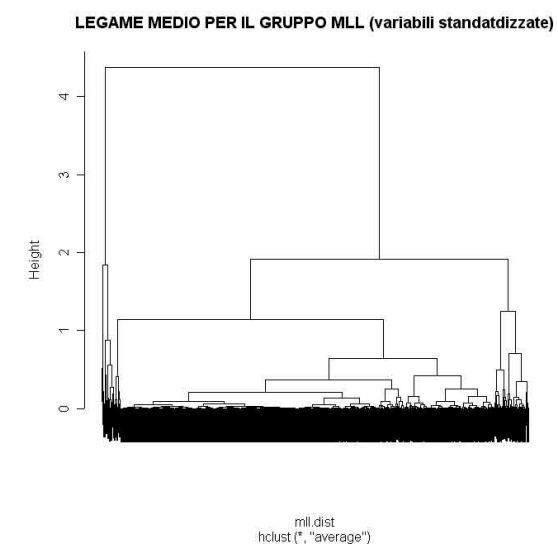

Figura 2.38 Dendrogramma relativo al legame medio relativo al gruppo MLL. Analisi condotta su variabili non standardizzate.

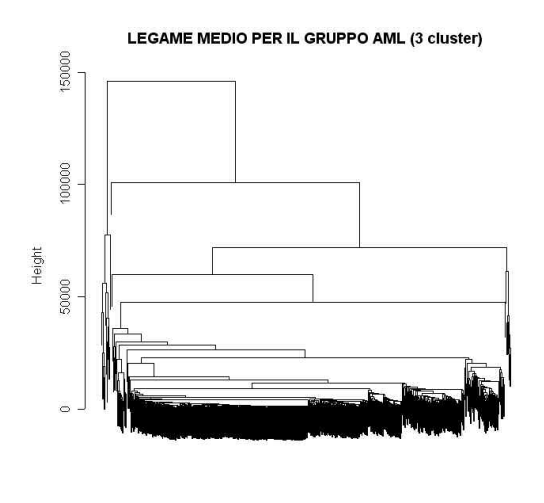

AML dist<br>hclust (\*, "average")

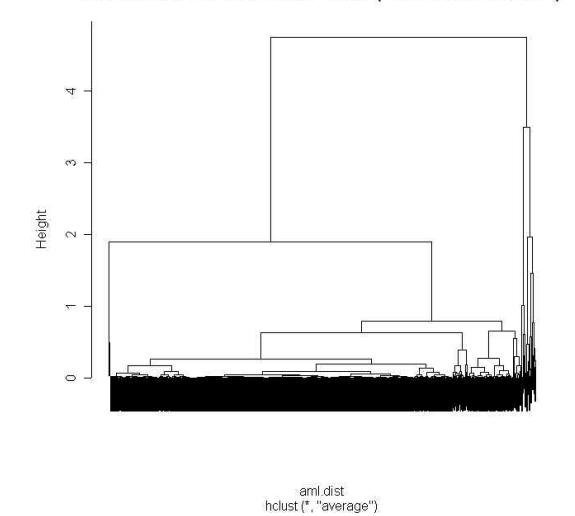

LEGAME MEDIO PER IL GRUPPO AML (variabili standatdizzate)

Figura 2.39 Dendrogramma relativo al legame medio relativo al gruppo AML. Analisi condotta su variabili non standardizzate.

Figura 2.40 Dendrogramma relativo al legame medio relativo al gruppo AML. Analisi condotta su variabili standardizzate.

Dopo tali analisi non risulta ancora possibile delineare conclusioni sensate, per poterlo fare avremmo bisogno di accurate analisi biologiche in grado di rilevare da una parte le funzioni dei geni appartenenti ai diversi *cluster* o, nel caso dell'analisi non gerarchica, dei medoidi; dall'altra fornire delle spiegazioni sul significato biologico che può avere il modo in cui vengono aggregati i geni nei *cluster*; infine motivare la presenza di un *cluster* più numeroso degli altri per ogni gruppo.

#### **APPENDICE CAPITOLO 2**

```
rut.2.1 #caricamento del dataset
train<-read.table("C:\\tesi\\train.txt",sep=",",header=F)
test<-read.table("C:\\tesi\\test.txt",sep=",",header=F)
train1<-train[,-12583]
test1<-test[,-12583]
dati<-rbind(train,test)
dati1<-rbind(train1,test1)
qa < -rbind(train[1:20,], test[1:4,])gb<-rbind(train[21:37,],test[5:7,])
gc<-rbind(train[38:57,],test[8:15,])
ga1<-ga[,-12583]
gb1<-gb[,-12583]
gc1<-gc[,-12583]
dat1<-rbind(ga,gb,gc)
dat2<-dat1[,-12583]
rut.2.2 # Selezione dei geni attraverso il metodo dei shrunken centroids
sr.centroids<-function(ga,gb,gc,data,prior=c(1/3,1/3,1/3),delta,x)
{
      data<-t(data)
      ga<-t(ga)
      q_{b<-t(qb)}gc<-t(gc)
      ma<-apply(ga,1,mean)
      mb<-apply(gb,1,mean)
      mc<-apply(gc,1,mean)
      mg<-apply(data,1,mean)
      ssa<-apply(((ga-ma)**2),1,sum)
      ssb<-apply(((gb-mb)**2),1,sum)
      ssc<-apply(((gc-mc)**2),1,sum)
      si<-sqrt((1/(ncol(data)-3))*(ssa+ssb+ssc))
      so<-median(si)
      m < -rep(0, 3)m[1] < -sqrt((1/ncol(ga)) + (1/ncol(data)))m[2]<-sqrt((1/ncol(qb))+(1/ncol(data)))m[3]<-sqrt((1/ncol(qc))+(1/ncol(data)))da < - (ma-mq) / (m[1] * (si + so))db < - (mb-mq) / (m[2] * (si+so))dc < - (mc - mg) / (m[3] * (si + so))p1<-abs(da)-delta
      p2<-abs(db)-delta
      p3<-abs(dc)-delta
      dda<-parte.pos(p1)$y
      ddb<-parte.pos(p2)$y
      ddc<-parte.pos(p3)$y
      dda<-sign(da)*dda
      ddb<-sign(db)*ddb
      ddc<-sign(dc)*ddc
```

```
xa<-mg+m[1]*(si+so)*dda
      xb < -mg + m[2] * (si + so) * ddbxc < -mg + m[3]*(si + so)*ddcpunt < -rep(0,3)punt[1]<-sum(((x-xa)**2)/((si+so)**2))-2*log(prior[1])
      punt[2]<-sum(((x-xb)**2)/((si+so)**2))-2*log(prior[2])
      punt[3]<-sum(((x-xc)**2)/((si+so)**2))-2*log(prior[3])
      pa<-parte.pos(abs(da)-delta)$pos
      pb<-parte.pos(abs(db)-delta)$pos
      pc<-parte.pos(abs(dc)-delta)$pos
      gr<-which.min(punt)
      list(gruppo=gr,punteggi=punt,genia=pa,genib=pb,genic=pc)
}
```
**rut.2.3** #Funzione che calcola la parte positiva

```
parte.pos<-function(x){
      r<-NULL
      y<-NULL
      z < -0j < -0for(i in 1:length(x)) {
            z < -z + 1if(x[i]>=0)j < -j+1r[j]<-zy[i]<-x[i]}
            if(x[i]<0)y[i]<-0}
      }
      list(y=y,pos=r)
}
```
**rut.2.4** #Funzione per per la cross-validation con i valori previsti dal metodo

```
degli schrunken centroids
```

```
sr.centroids.cv<-function(ga,gb,gc,data,prior=c(1/3,1/3,1/3),delta){
      vn<-c(1,1,1,1,1,1,1,1,1,1,1,1,1,1,1,1,1,1,1,1,1,1,1,1,2,2,2,2,2,2,2,
      2,2,2,2,2,2,2,2,2,2,2,2,2,2,2,2,3,3,3,3,3,3,3,3,3,3,3,3,3,3,3,3,3,3,3,3,3,
      3,3,3,3)
      me < -0data<-t(data)
      ga<-t(ga)
      qbc-t(qb)gc<-t(gc)
      gruppo<-NULL
      for(i in 1:ncol(data)){
      me<-me+1
      x<-data[,me]
      data1<-data[,-me]
      if(\text{me}<=24)gga<-ga[,-me]
                  ggb<-gb
                  ggc<-gc
            }
      if((me>24) & (me<=44))}
                  mme<-\text{me}-24ggb<-gb[,-mme]
                  gga<-ga
                  ggc<-gc
            }
```

```
if(me>44){
                   mme --me -44
                  ggc<-gc[,-mme]
                   ggb<-gb
                   gga<-ga
            }
            gruppo[i]<-sr.centroids(t(gga),t(ggb),t(ggc),t(data1),prior=prior,
            delta=delta,x)$gruppo
      }
      g<-sr.centroids(t(gga),t(ggb),t(ggc),t(data1),prior=prior,delta=delta,x)
      f < -rep(1, 72)err<-(72-sum(f[gruppo==vn]))/72
      list(ragg=gruppo,tasso.errore=err,genia=g$genia,genib=g$genib,genic=g$genic)
}
rut.2.5 #Funzione per calcolare il tasso di errore per diversi valori di delta
rep.srcentr<-function(ga,gb,gc,data,prior=c(1/3,1/3,1/3),delta){
tasso.err<-NULL
for(i in 1:length(delta)){
      tasso.err[i]<-
      sr.centroids.cv(ga,gb,gc,data,prior=prior,delta[i])$tasso.errore
}
tasso.err
}
x < -t (dat2)
rut.2.6 #Funzione che seleziona gli elementi uguali per due diversi vettori
cfr<-function(a,b)
{
      a<-as.vector(a)
      b<-as.vector(b)
      x < -0y<-NULL
      for (i \text{ in } 1:\text{length}(a))for (j in 1:length(b)) {
                   if(a[i]==b[j])x < -x+1y[x] < -a[i]}
                   }
            }
      y
}
rut.2.7 #Funzione che seleziona gli elementi diversi per due diversi vettori
diversi<-function(a,b)
{
      a<-as.vector(a)
      b<-as.vector(b)
      y<-NULL
      k<-0for (i in 1:\text{length}(a)) {
            x < -0for (j in 1:\text{length}(b)) {
                         if(a[i]==b[j])x < -1}
                         }
```

```
if(x==0){
                             k < -k+1y[k] < -a[i]}
                        }
           y
}
rut.2.8 #Funzione che standardizza i dati
standard<-function(m)
{
        mm <- sweep(m, 2, apply(m, 2, mean))
        sweep(mm, 2, sqrt(apply(m, 2, var)), FUN = ''/")
}
rut.2.9 #Funzioni per la costruzione delle curve di Andrews
trig.fn <- function(x)
         {
                n \le -\operatorname{length}(x)ergebnis <- numeric(n)
                 gerade <- (1:n)[(1:n) %% 2 == 0]
                ungerade <- (1:n)[(1:n) % 2 != 0] ergebnis[ungerade] <- sin(x[ungerade])
                 ergebnis[gerade] <- cos(x[gerade])
                ergebnis
         }
andrews<-function(x, tt, n.col)
{
        n.tt <- length(tt)
       andrews.x <- rep(x[1]/sqrt(2), n.tt)koef <- rep(1:(n,col - 1), rep(2, n,col - 1))[1:(n,col - 1)] tt.m<-as.vector(koef)*matrix(tt,nrow=n.col-1,ncol=n.tt,byrow=T)
         tt.m<-apply(tt.m,2,FUN=trig.fn)
        andrews.x<-andrews.x+x[2:n.col]%*%tt.m
# for(i in 1:n.tt) {
# andrews.x[i] <- andrews.x[i] + 
# sum(x[2:n.col] * trig.fn(tt[i] * koef))
\# }
        andrews.x
}
andrews.plot<-
function(m, stand = T, uq=0.25, oq=0.75, title=deparse(substitute(m)))){
       n.row < -dim(m)[1]n.col \le -dim(m)[2]tt \leftarrow seq( - pi, pi, length = 100)
         if(!stand)
                m <- standard(m)
        max.andrews <- 0
        min.andrews <- 0
       result \leq- matrix(0, ncol = length(tt), nrow = n.row)
        for(i in 1:n.row) {
                 result[i, ] <- andrews(m[i, ], tt, n.col)
         }
# result<-matrix(apply(m,1,FUN=andrews,tt,n.col), 
# ncol=length(tt),nrow=n.row,byrow=T) 
        range.andrews <- range(result)
        plot(0, xlim = c( - pi, pi), ylim = range.andrews, 
                axes = F, ylab = "f(tt)",xlab = "tt", type = "n")
```

```
axis(1)axis(2) for(i in 1:n.row)
                lines(tt, result[i, ])
        result.range<-apply(result,1,range)
        range.ug<-quantile(result.range[1,],probs=ug)
        range.og<-quantile(result.range[2,],probs=og)
       vgl -function(x,y) any(x < y[1] | x > y[2])
       ausserhalb<-apply(result,1,vgl,c(range.ug,range.og))
        abline(h=c(range.ug,range.og))
        text(par()$usr[2],range.ug,ug,cex=.8)
       text(par()$usr[2],range.og,og,cex=.8)
       print("Geni fuori dalle bande:")
       if(length(dimnames(m)[[1]])==0) names.m<-seq(n.row) else 
                               names.m<-dimnames(m)[[1]]
        print(names.m[ausserhalb])
       for(i in (1:nrow)[ausserhalb]){
                wo.y<-max(
                        abs(
                        c(max(result[i,]),min(result[i,]))
))
                if(wo.y==abs(min(result[i,]))) 
                        wo.y<-wo.y*sign(min(result[i,]))
                wo.x<-tt[result[i,]==wo.y]
                text(
                        wo.x,
                        wo.y+sign(wo.y)*0.02*diff(range.andrews),
                       names.m[i],cex=.9
 )
        }
        title(paste("Andrews-Plot per gruppo ",titel))
        seq(n.row)[ausserhalb]
```

```
}
```
### **Capitolo 3**

### **La regressione logistica penalizzata**

### **3.1 Introduzione**

Lo scopo della nostra analisi è quello di individuare una regola di classificazione delle unità statistiche (pazienti) in classi corrispondenti a differenti tipi di patologia, a partire da gruppi di espressioni geniche. Quando le classi, quindi i tipi di patologia, sono solamente due, la regressione logistica può fornire un valido strumento per la modellazione della probabilità di appartenenza ad una classe attraverso la combinazione lineari delle variabili esplicative. Tuttavia, la classica regressione logistica non può essere applicata a dati derivanti da *microarray*, in quanto essi hanno la caratteristica di avere molte più variabili rispetto alle osservazioni. Il primo problema che ne deriva è la multicollinearità, che porta a non avere una soluzione unica e stabile. Il secondo problema è la sovraparametrizzazione che potrebbe infierire nelle capacità previsive del modello .

Per la soluzione di tale problema, la letteratura propone la regressione logistica con verosimiglianza penalizzata in cui non si opera una selezione delle variabili ma vengono considerati tutti i geni con lo stesso peso all'interno del modello.

### **3.2 La regressione logistica**

### **3.2.1 Presentazione**

L' applicazione regressione logistica usuale ai dati di microarray comporta problemi perché il numero di variabili supera in genere il numero di osservazioni. Come si è gia avuto modo di evidenziare nell'introduzione a questo elaborato, la presenza di un numero estremamente elevato di variabili rispetto alle unità statistiche a disposizione fa sorgere essenzialmente due tipi di problemi: la multicollinearità e la sovraparametrizzazione.

Dal primo scaturiscono sistemi di equazioni che non hanno soluzioni uniche e stabili, dal secondo consegue che il modello si adatta molto bene al dataset rispetto al quale è stimato ma non si comporta altrettanto bene se applicato come regola di classificazione di nuove unità.

Il problema della multicollinearità nei dati da microarray è facilmente intuibile e distinguibile in due tipologie: la multicollinearità fondamentale, causata dal fatto che avendo a disposizione un così

elevato numero di geni cresce la possibilità che alcuni di essi presentino all'incirca gli stessi pattern di livelli alti e bassi. Pertanto è molto probabile che introducendo nuove variabili nel modello non si abbia un apporto di informazione ma piuttosto l'insorgere di multicollinearità. La multicollinearità accidentale si può incontrare a causa della spesso limitata precisione delle misure: molte sono le fonti di errore che si possono trovare nei processi che portano dal colore al dato numerico.

Il problema della sovraparametrizzazione è causato dalla presenza di così tante variabili in un campione ristretto che consente di modellazioni perfette ma spesso prive di senso.

#### **3.2.2 Formalizzazione**

Si considerino da principio due classi:  $G_1$  e  $G_2$  Sia inoltre  $Y_i$  la variabile che stabilisce l'appartenenza o meno ad una delle due classi, definita come:

$$
Y_i = \begin{cases} 1 & i \in G_1 \\ 0 & i \in G_2 \end{cases}
$$

sia inoltre:

$$
\Pr[Y_i = 1] = p_i \qquad \Pr[Y_i = 0] = 1 - p_i
$$

Lo scopo è quello di individuare come la probabilità di appartenenza dell' *i-*esimo individuo alla classe *Gj* dipenda dai livelli di espressioni geniche *xi*. Una possibile idea potrebbe essere di considerare il modello:

$$
p_i = \alpha + \beta x_i \quad i = 1,...,n
$$

e quindi stimare i parametri  $\alpha$  e  $\beta$  attraverso il semplice modello regressione lineare standard. Tuttavia, tale soluzione non garantisce l'appartenenza all'intervallo [0,1] di *pi*, caratteristica base delle probabilità.

La soluzione è quella di trasformare  $p_i$  in  $\eta_i$  nel modo seguente:

$$
\eta = \log \frac{p_i}{1-p_i} = \alpha + \beta_1 x_{i1} + \beta_2 x_{i2} + \dots + \beta_p x_{ip} \quad i = 1,...,n \;,
$$

da cui si ottiene

$$
p_i = \frac{\exp(\underline{\beta}^T \underline{x}_i)}{1 + \exp(\underline{\beta}^T \underline{x}_i)} = p(\underline{x}_i, \underline{\beta})
$$
  

$$
1 - p_i = \frac{1}{1 + \exp(\underline{\beta}^T \underline{x}_i)} = 1 - p(\underline{x}_i, \underline{\beta})
$$
  

$$
\text{con } \underline{\beta}^T = (\alpha_l, \beta_l, \dots, \beta_p) \in \underline{x}_i^T = (1, x_{i1}, \dots, x_{ip})
$$

Una regola pratica in questo tipo di analisi ci dice che ad un modesto numero di variabili esplicative (meno di 15) dovrebbe corrispondere un numero di osservazioni almeno 5 volte più grande(più di 45 osservazioni). Nel caso dei microarray siamo nel caso in cui il numero di variabili è molto superiore al numero di osservazioni. Ci troviamo quindi in una situazione capovolta rispetto alle casistiche usuali.

### **3.2.3 La penalizzazione nella regressione logistica**

Per comprendere il funzionamento della penalizzazione, conviene considerare il classico modello lineare:  $y = X\beta + \varepsilon$ , in cui i coefficienti vengono stimati minimizzando la quantità:

 $\sum_{i=1}^{ } (y_i - \sum_{j=1}^{ }$  $= \sum_{i=1}^{n} (y_i$ *i p j*  $S = \sum_{i} (y_i - \sum_{ij} x_{ij} \beta_j)$ 1  $j=1$  $(y_i - \sum_i x_{ii} \beta_i)^2$ , da cui deriva la stima  $\hat{\beta} = (X^T X)^{-1} X^T y$ . Quando la multicollinearità è presente questa stima non ha un'unica soluzione e, di conseguenza, molti o tutti i coefficienti espressi dal vettore  $\beta$  risultano molto elevati. Hoerl e Kennard (1970) risolvono questo problema utilizzando come quantità da minimizzare la somma dei quadrati dei coefficienti di regressione modificati come segue:

$$
S^* = \sum_{i=1}^n (y_i - \sum_{j=1}^p x_{ij} \beta_j)^2 + \lambda \sum_{j=1}^n \beta_j^2.
$$

Il secondo termine prende il nome di penalità. Esso controlla il valore dei coefficienti  $\beta$ , facendo sì che non assumano valori troppo elevati La stima di  $\beta$  risulterà pertanto:

$$
\hat{\beta} = (X^T X + I \lambda)^{-1} X^T y
$$

in cui *I* indica la matrice identità. Si può dimostrare che le uniche soluzioni possibili sono ottenute per  $\lambda > 0$ .

Ora il nostro scopo è quello di applicare il concetto di penalizzazione a risposte binomiali. Si ricorda che:

$$
\eta_i = \log \frac{p_i}{1-p_i} = \alpha + \sum_{j=1}^p \beta_j x_{ij}
$$

in cui *pi* è la probabilità di osservare *Yi*=1. Essendo *Yi* distribuita come una Bernulliana di parametro *pi* si avrà:

$$
L(\underline{\beta}) = \prod_{i=1}^{n} P_{Y_i}(y_i, p_i) = \prod_{i=1}^{n} p_i^{y_i} (1 - p_i)^{1 - y_i}
$$
  

$$
l(\underline{\beta}) = \sum_{i=1}^{n} [y_i \log p_i + (1 - y_i) \log(1 - p_i)] =
$$
  

$$
= \sum_{i=1}^{n} y_i \log p_i + \sum_{i=1}^{n} (1 - y_i) \log(1 - p_i)
$$

Una la log-verosimiglianza penalizzata può essere definita come:

$$
l^*(\underline{\beta})=l(\underline{\beta})-\lambda\sum_{j=1}^n\beta_j^2/2.
$$

Il secondo termine viene detto *ridge penality*; il termine λ regola la penalità: più elevato è il valore di  $\lambda$ , maggiore è la sua influenza e di conseguenza gli elementi di  $\beta$  sono più piccoli. La divisione per 2 è solo una convenienza: questo termine verrà eliminato derivando la log-verosimiglianza.

Da 
$$
\frac{\partial l^*}{\partial \alpha} = 0
$$
 e  $\frac{\partial l^*}{\partial \beta} = 0$  si ottiene un sistema di equazioni di verosimiglianza penalizzata:  
\n
$$
\begin{cases}\nu^T (y - p) = 0 \\
X^T (y - p) = 0\n\end{cases}
$$

in cui *u* è il vettore *p*-dimensionale di uno. Le equazioni non sono lineare data la non-linearità tra *p* e  $\alpha$  e  $\beta$ . Con l'espansione al primo ordine attraverso la formula di Taylor si ottiene:

$$
p_i \approx \widetilde{p}_i + \frac{\partial p_i}{\partial \alpha}(\alpha - \widetilde{\alpha}) + \sum_{j=1}^p \frac{\partial p_i}{\partial \beta}(\beta_j - \widetilde{\beta}_j)
$$

dove la tilde indica una soluzione approssimata delle equazioni della verosimiglianza penalizzata.

Considerando:

$$
\frac{\partial p_i}{\partial \alpha} = p_i (1 - p_i)
$$

$$
\frac{\partial p_i}{\partial \beta} = p_i (1 - p_i) x_{ij}
$$

e definendo  $w_i = p_i(1-p_i)$  e  $W = diag(w_i)$ , si ottiene:

$$
u^T \widetilde{W} u \alpha + u^T \widetilde{W} X \beta = u^T (y - \widetilde{p} - \widetilde{W} \widetilde{\eta})
$$
  

$$
X^T \widetilde{W} u \alpha + (X^T \widetilde{W} X + \lambda I) \beta = X^T (y - \widetilde{p} - \widetilde{W} \widetilde{\eta})
$$

Applicando metodi iterativi si arriva ad una soluzione in maniera generalmente veloce: nella maggior parte dei casi 10 iterazioni sono sufficienti. I valori iniziali di  $\tilde{\alpha}$  e  $\tilde{\beta}$  sono generalmente

seelti come 
$$
\tilde{\alpha} = \log \left[ \frac{\overline{y}}{1 - \overline{y}} \right]
$$
 e  $\tilde{\beta} = 0$ , con  $\overline{y} = \sum_{i=1}^{n} y_i / n$ .

Si noti che il coefficiente  $\alpha$  è strettamente legato alla frazione di soggetti che presentano la caratteristica di essere appartenenti alla classe 1. Infatti dal differenziale penalizzato calcolato rispetto a questo parametro  $\frac{\partial u}{\partial x} = 0$ \*  $\frac{\partial u}{\partial \alpha}$  =  $\partial$  $\frac{l^*}{\alpha}$  = 0 segue che:

$$
\sum_{i=1}^n y_i = \sum_{i=1}^n p_i \text{ da cui } \overline{y} = \overline{p} .
$$

Il parametro  $\lambda$  di penalizzazione ha un'importanza fondamentale e di solito viene scelto in modo tale che minimizzi il criterio di *Akaike (AIC)*. Tale criterio ha la caratteristica di studiare la bontà predittiva di un modello sottraendo il numero di parametri della log-verosimiglianza massimizzata, trovando così un equilibrio tra la complessità del modello e la sua fedeltà ai dati.

Il realtà questo problema del parametro di penalizzazione non è stato ancora ampiamente né accuratamente sviluppato. L'obiettivo che ci si è prefisso è di tentare di approfondire il problema di tale stima utilizzando i criteri conosciuti quali l'AIC (Akaike Information Criterion) e il BIC (Bayesian Information Criterion).

### **3.3 Stima del parametro di penalizzazione**

#### **3.3.1 Il criterio AIC (Akaike Information Criterion)**

Il criterio AIC (*Akaike Information Criterion*), è noto nella letteratura statistica come il criterio basato sull'informazione di Akaike. Esso costituisce la base fondamentale tra diverse alternative e modello generatore dei dati.

Il criterio deriva dalla minimizzazione della quantità di informazione, così definita:

$$
\hat{I}(f,g) = \int f(x) \log \left( \frac{f(x)}{g(x, \hat{\theta}(y))} \right) dx
$$

in cui *f* indica il vero modello che ha generato i dati, *g* è il modello che si vuole adattare ai dati e che si confronta con *f* e  $\hat{\theta}(y)$  è la stima di massima verosimiglianza del parametro  $\theta$ , che indicizza il modello *g.*

Così  $g(x, \theta)$  è il modello che approssima i dati , mentre  $g(x, \hat{\theta})$  è il modello che approssima i dati quando non si hanno a disposizione i parametri del modello ma delle loro stime (calcolate solitamente con il metodo dei minimi quadrati o con la massima verosimiglianza).

Sviluppando l'espressione da minimizzare otteniamo, per le note proprietà dei logaritmi:

$$
\hat{I}(f,g) = \int f(x) \log f(f,x) dx - \int f(x) \log g(x, \hat{\theta}) dx
$$

e, passando al valore atteso:

$$
\hat{I}(f,g) = E_x[\log f(X)] - E_x[\log g(X;\hat{\theta})].
$$

Passando al secondo valore atteso otteniamo

$$
E_{Y}[\hat{I}(f,g)] = \int f(y) \left[ \int f(x) \log \left( \frac{f(x)}{g(x,\hat{\theta})} \right) dx \right] dy.
$$

Dopo alcuni passaggi il risultato che evidenziamo è che il modello che fornisce la massimizzazione della funzione:

$$
T = E_{Y} \left[ E_{X} \left[ \log x(X; \hat{\theta}(Y)) \right] \right]
$$
\n(3.1)

risulta essere il miglior modello.

Akaike (1973) ha mostrato che la verosimiglianza massimizzata è uno stimatore distorto del criterio di selezione. Ha evidenziato inoltre che in caso di modelli annidati tale distorsione è pari al numero dei parametri da stimare (che chiameremo *h*) nel modello considerato come approssimazione di quello vero.

Uno stimatore non distorto del criterio di selezione è:

$$
\hat{T} = \log L(\hat{\theta}; y) - h = \ell(\hat{\theta}) - h \tag{3.2}
$$

o equivalentemente, moltiplicando  $\hat{T}$  per la costante -2, si ottiene

$$
AIC = -2\log L(\hat{\theta}; y) + 2h = -2\ell(\hat{\theta}) + 2h,
$$

dove  $L(\hat{\theta}; v)$  è la verosimiglianza e  $\ell(\hat{\theta})$  è la log-verosimiglianza corrispondente.

Il primo addendo che appare,  $-2\log L(\hat{\theta}; y)$  è indice di bontà di adattamento del modello scelto come approssimazione ad un particolare insieme di dati; mentre il secondo addendo +2*h*, rappresenta una penalizzazione dovuta all'aumentare del numero dei parametri.

Un altro modo di scrivere la formula AIC è il seguente:

$$
AIC = Dev(y | \hat{p}) + 2m(\hat{\theta}),
$$

dove *Dev()* si intende la devianza che è uguale a  $-2\log L(\hat{\theta}; y)$  mentre  $m(\hat{\theta})$  è l'effettiva dimensione del modello. Nella stima del parametro di penalizzazione la dimensione del modello

non corrisponde alla lunghezza del vettore dei parametri. Hastie e Tibshirani rif [27] propongono di stimarla con:

 $m(\hat{\theta}) = traccia(Z(Z^T WZ + \lambda P)^{-1} WZ^T),$ 

dove *Z*=[ $u$ |X] e *P* è la matrice identica  $p + 1 \times p + 1$ con l'elemento  $p_{11}$  uguale a zero.

### **3.3.2 Il criterio BIC (Bayesian Information Criterion)**

Come già accennato nel paragrafo introduttivo di questo capitolo si considera un criterio molto diffuso per unità sia teoriche che pratiche, *"parente stretto"* del criterio AIC: il criterio BIC (Bayesian Information Criterion).

Esso è definito come

 $BIC = -2\log L(\hat{\theta}; v) + p\log(n)$ 

#### **3.4 Regressione multinomiale logistica penalizzata**

Data la presenza nel dataset in studio di tre classi, lo scopo è quello di generalizzare la regola di classificazione, ottenuta attraverso la regressione logistica riferita a variabili risposta di tipo dicotomico, e riformularla in riferimento ad una distribuzione, non più binomiale, bensì multinomiale.

Sia dunque:

$$
y_{i} = (y_{i1}, y_{i2}, \dots, y_{iJ}), \text{con}
$$
  

$$
y_{ij} = \begin{cases} 1 & \text{se} \quad y_{ij} = j, \\ 0 & \text{se} \quad y_{ij} \neq j, \end{cases}
$$

e 
$$
\sum_{j}^{J} y_{ij} = 1
$$
. Sia  $p_i = Pr(Y_i = y_i)$ 

Dato che Y<sub>i</sub> è la realizzazione di una variabile casuale multinomiale, si ponga:

$$
p_j(x) = \frac{e^{\frac{\beta_j^T x}{j}}}{1 + \sum_{h=1}^{J-1} e^{\frac{\beta_k^T x}{j}}}
$$

 $\text{con } \underline{\beta}_{j}^{T} = (\alpha_{j}, \beta_{j1}, ..., \beta_{jp})$  e  $x = (1, x_1, \ldots, x_n)$ .

Sia inoltre  $p_j = 1 - \sum_{j=1}^{j-1}$ =  $= 1 - \sum_{i=1}^{J-1}$ 1 1 *J i*  $p_j = 1 - \sum p_i$ 

le funzioni di verosimiglianza e log-verosimiglianza, che dopo la penalizzazione risulteranno utili per la stima del vettore dei parametri di regressione.

$$
L(\underline{\beta}) = \prod_{j=1}^{J} P_{Y_i}(y_{ij}, p_j(x_i)) = \prod_{j=1}^{J} p_j(x)^{y_{ij}}
$$
  

$$
\ell(\underline{\beta}) = \sum_{j=1}^{J-1} y_{ij} \log p_j(x_i) + \left(1 - \sum_{j=1}^{J-1} y_{ij}\right) \log \left[1 - \sum_{j=1}^{J-1} p_j(x_i)\right]
$$
  

$$
= \sum_{j=1}^{J-1} y_{ij} \log \frac{p_j(x_i)}{1 - \sum_{j=1}^{J} p_j(x_i)} + \log \left[1 - \sum_{j=1}^{J-1} p_j(x_i)\right]
$$

Tramite la funzione di log-verosimiglianza, si può ottenere quella di log-verosimiglianza penalizzata e procedere nella scelta della parametri di regressione e di conseguenza nella scelta della regola di classificazione in maniera del tutto simile al caso di sole due classi descritto nel paragrafo precedente.

### **3.5 Applicazione ai dati**

 La regressione multinomiale logistica penalizzata è stata applicata nel dataste descritto nel Capitolo 2.

Per prima cosa si necessita di individuare un valore conveniente del parametro di penalizzazione . Per ottenere buoni risultati si è costruita la funzione di log-verosimiglianza penalizzata come descritto nel paragrafo precedente ed, attraverso l'ausilio della funzione *optim* presente in R si sono stimati diversi valori della log-verosimiglianza penalizzata al variare di  $\lambda$ . Per cercare un valore ottimale, tale parametro è stato fatto variare tra 1 e  $10^5$  usando 25 valori equispaziati del logaritmo in base 10 di  $\lambda$ . Il valore ottimale utilizzando il metodo di Akaike come in Figura 3.1, ottenuta tramite l'ausilio della funzione *curve*, sarà all'incirca pari a 290.

Scelta del parametro di penalizzazione

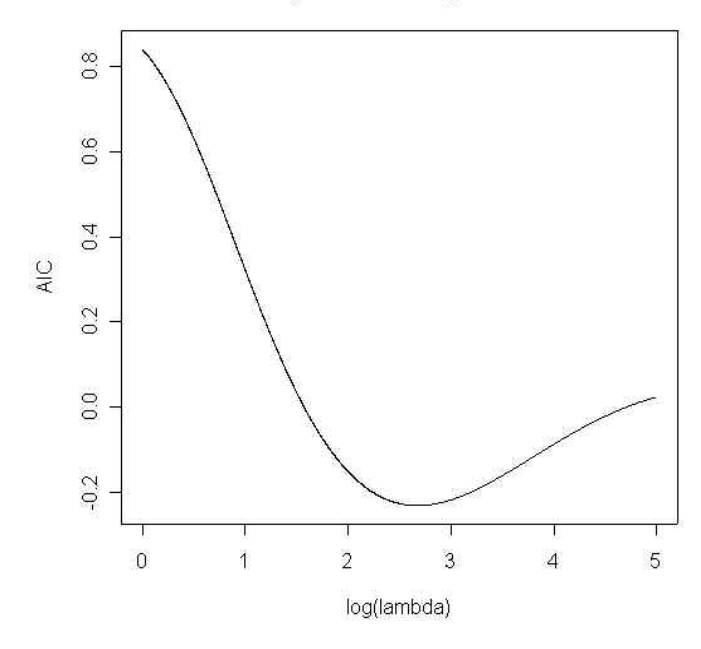

Figura 3.1 Indice AIC al variare del coefficiente di penalizzazione

Si è poi utilizzato il criterio BIC:

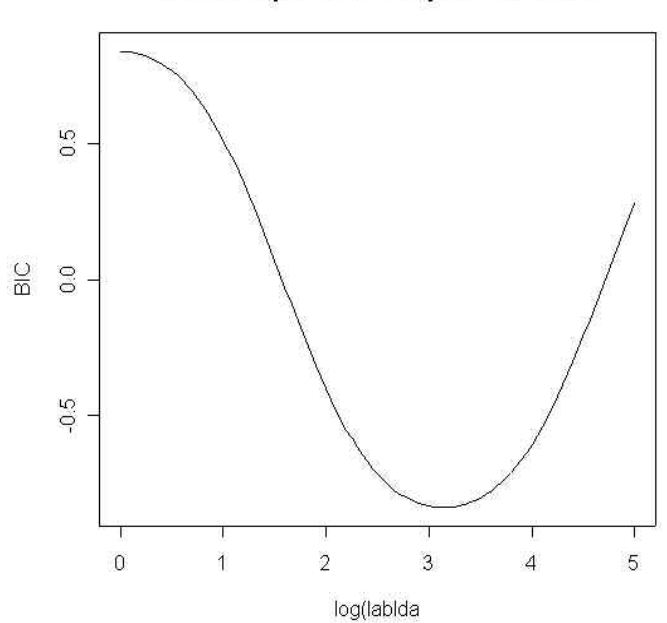

Scelta del parametro di penalizzazione

Figura 3.2 Indice BIC al variare del coefficiente di penalizzazione

Si nota che utilizzando lo stesso metodo utilizzato per l'AIC il valore ottimo questa volta è all'incirca pari a 320.

Fissati quindi i due valori di  $\lambda$  ricavati, nella fase successiva si è costruita una regola di classificazione su di una parte del dataset completo (training set), per vagliarlo sulla rimanente (test set). Utilizzando quindi la stima dei parametri ottenuta per i due valori di le seguenti matrici di  $\lambda$ selezionati, si sono ottenute confusione:

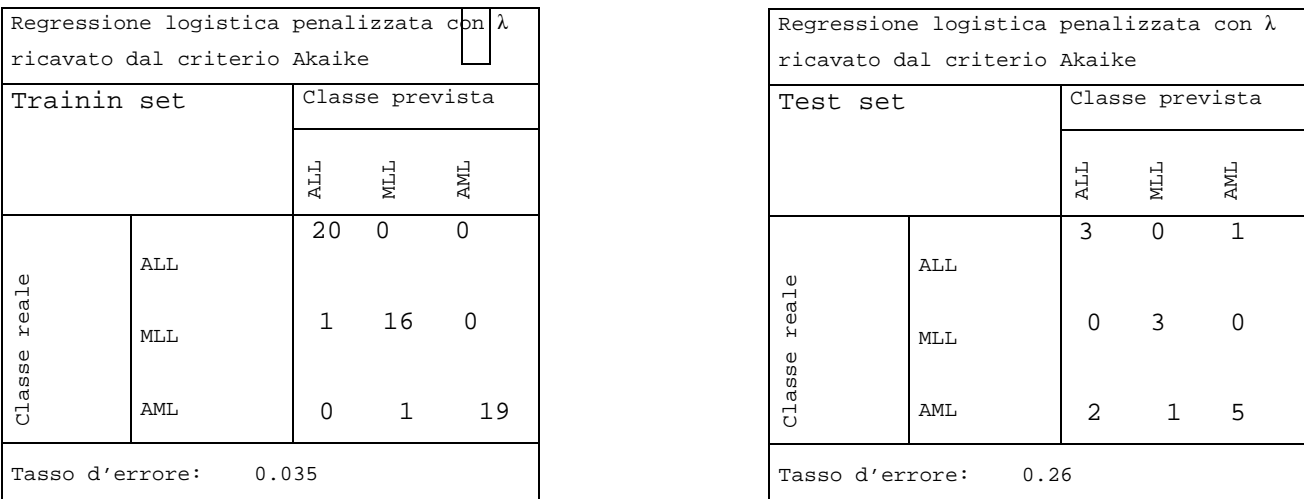

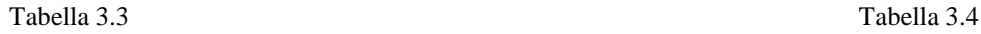

Tabella 3.3 e Tabella 3.4 Matrici di confusione relative all'applicazione della regressione logistica penalizzata con il parametro scelto secondo il criterio Akaike, la parte destra (Tabella 3.3) si riferisce al training set, la parte sinistra (Tabella 3.4) si riferisce al test set.

I risultati sono abbastanza buoni: le probabilità di errore sono molto limitate soprattutto per quanto riguarda il *training set* in quanto si utilizza una numerosità abbastanza superiore al *test set*, ottenendo così una maggior precisione.

Si confrontano poi i risultati ottenuti dalla regola di classificazione a partire dalla penalizzazione trovata con il metodo BIC:

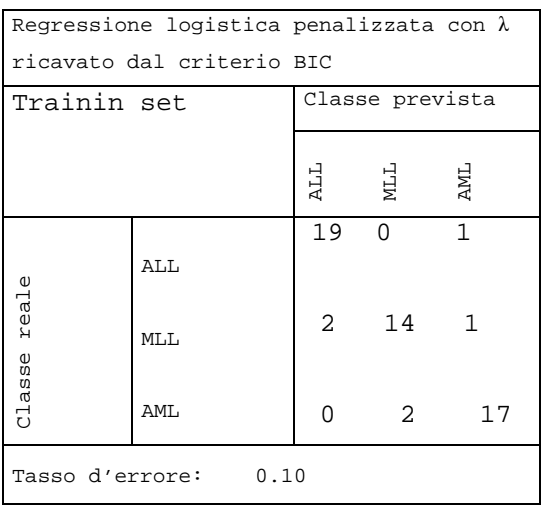

Regressione logistica penalizzata con  $\lambda$ ricavato dal criterio BIC Test set Classe prevista ALL MLL AML 2 1 1 ALL reale Classe reale 0 3 0 MLL classe AML 1 1 6 Tasso d'errore: 0.26

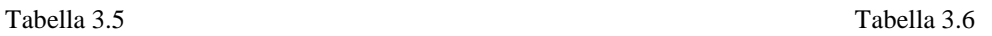

Tabella 3.5 e Tabella 3.6 Matrici di confusione relative all'applicazione della regressione logistica penalizzata con il parametro scelto secondo il criterio BIC, la parte destra (Tabella 3.5) si riferisce al training set, la parte sinistra (Tabella 3.6) si riferisce al test set.

In questo caso il tasso di errore aumenta rispetto alla metodologia precedente se si prende in considerazione il training set, rimane invece immutata se si prende in considerazione il test set.

Il tasso di errore non supera mai il 30%. Questo tipo di analisi discriminante sembra quindi abbastanza idonea al tipo di dati considerato.

#### **3.5.1 Un confronto con il metodo** *"shrunken centroids"*

La tecnica utilizzata nel capitolo precedente come soluzione del problema dell'elevata dimensionalità, viene qui riproposto come un'ulteriore tecnica di classificazione: si procede quindi con l'applicazione degli algoritmi dell'appendice 2 per avere un termine di paragone con la regressione logistica penalizzata.

Si procede quindi con la scelta del parametro di penalizzazione nel *training set* e con la verifica della classificazione attraverso *cross-validation* nel *test set*:

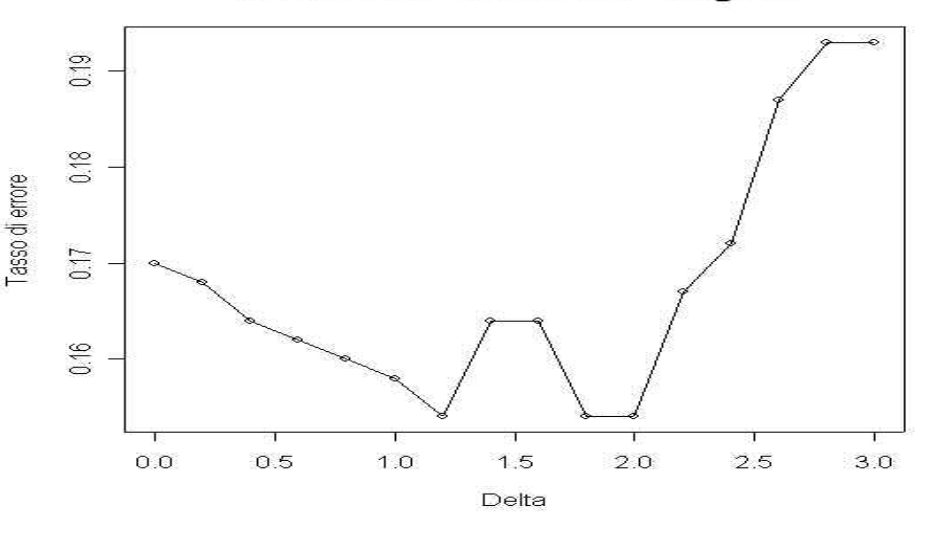

Selezione del delta nel training set

Figura 3.7 Efficacia dell'algoritmo nel training set per diversi valori del parametro

La figura 3.7 mosta la prestazione dell'algoritmo al variare del parametro  $\Delta$ . Da questa si può notare che il minimo errore si ottiene ponendo  $\Delta = 1.2$ ,  $\Delta = 1.9$  e  $\Delta = 2.0$ . E' utile notare che l'errore prima di  $\Delta = 2$  decresce, superata questa soglia cresce in maniera abbastanza regolare. E' stato scelto il valore  $\Delta = 2$  che genera un errore pari a circa 0.15.

Se si applica infatti il metodo *"shrunken centroids"* al training set, la matrice di confusione risulta:

| Regressione logistica penalizzata con il |     |                 |                |               |    |  |  |  |
|------------------------------------------|-----|-----------------|----------------|---------------|----|--|--|--|
| metodo shrunken centroids                |     |                 |                |               |    |  |  |  |
| Trainin set                              |     | Classe prevista |                |               |    |  |  |  |
|                                          |     |                 | E P P P P      |               | ĀМ |  |  |  |
| $\mathbb U$<br>real<br>asse<br>ਹੁੰ       | ALL |                 | $17 \quad 0$   | $\mathcal{R}$ |    |  |  |  |
|                                          | MLL | $\overline{a}$  | 14 1           |               |    |  |  |  |
|                                          | AML | $\mathbf{1}$    | $\overline{2}$ | 16            |    |  |  |  |
| Tasso d'errore:<br>0.157                 |     |                 |                |               |    |  |  |  |

Tabella 3.7 Matrici di confusione relativa all'applicazione del metodo *shruken centroid* con la validazione incrociata *leave-one-out* nel *training set*.

Il tasso di errore risulta più elevato rispetto al metodo della regressione logistica penalizzata. Ma per ottenere un'ulteriore prova, si applica l'algoritmo degli *shrunhen centroids* al test set e si confrontano ancora una volta i tassi di errore:

| Regressione logistica penalizzata con $\lambda$ |     |                 |                |     |  |  |
|-------------------------------------------------|-----|-----------------|----------------|-----|--|--|
| ricavato dal criterio BIC                       |     |                 |                |     |  |  |
| Test set                                        |     | Classe prevista |                |     |  |  |
|                                                 |     | ALL             | MLL            | AML |  |  |
| reale<br>classe                                 |     | $\mathbf{1}$    | $\overline{2}$ | 1   |  |  |
|                                                 | ALL |                 |                |     |  |  |
|                                                 | MLL | 1               | 2              |     |  |  |
|                                                 | AML | 1               |                | 7   |  |  |
| Tasso d'errore: 0.33                            |     |                 |                |     |  |  |

Tabella 3.7 Matrici di confusione relativa all'applicazione del metodo *shruken centroid* con la validazione incrociata *leave-one-out* nel *test set.*

Anche in questo caso si può notare che il metodo della regressione logistica penalizzata ha una probabilità di sbagliare minore rispetto all'algoritmo qui discusso, sebbene sia comunque un ottimo strumento per il controllo della dimensionalità.

#### **APPENDICE CAPITOLO 3**

```
rut.3.1 Funzione che calcola la log-verosimiglianza penalizzata con "ridge 
penalization" di una multinomiale:
loglik.pen<-function(beta,data,lambda){
xnam<-paste("x",1:(ncol(data)-1),sep="")
colnames(data)<-c(xnam,"classe")
formula<-as.formula(paste("classe~",paste(xnam,collapse="+")))
m<-model.frame(formula,data)
x <- model.matrix(formula, m)
class.ind<-function(cl) {
        n <- length(cl)
        x <- matrix(0, n, length(levels(cl)))
       x[(1:n) + n * (as.vector(unclass(cl)) - 1)] <- 1
        dimnames(x) <- list(names(cl), levels(cl))
x
}
attach(data)
classe<-factor(classe)
y<-class.ind(classe)
g<-ncol(y)
pi<-matrix(0,nrow=ncol(y),ncol=nrow(x))
den < -c(rep(1,nrow(x)))beta<-matrix(beta,nrow=ncol(x),ncol=(g-1))
beta(-c(rep(0,ncol(x)))beta<-cbind(beta0,beta)
pi<-matrix(0,nrow=nrow(x),ncol=ncol(y))
for(h in 1:ncol(y)){
pi[, h] <- as. vector(exp( x * * beta[, h])/(1 + exp( x * * beta[, 2])+exp( x * *beta[,3])))
}
loglik<-0 
for(h in 1:ncol(y))
loglik<-loglik+sum(y[,h]*log(pi[,h])) 
loglik-lambda*sum(beta^2)
}
rut.3.2 Log-verosimiglianza negata da utilizzare nel comando optim presente in 
R:
loglik.pen.neg<-function(beta,data,lambda){
xnam<-paste("x",1:(ncol(data)-1),sep="")
colnames(data)<-c(xnam,"classe")
formula<-as.formula(paste("classe~",paste(xnam,collapse="+")))
m<-model.frame(formula,data)
x <- model.matrix(formula, m)
class.ind<-function(cl) {
        n <- length(cl)
       x \leftarrow \text{matrix}(0, n, \text{length}(\text{levels}(c1)))x[(1:n) + n * (as.vector(unclass(c1)) - 1)] <- 1
       dimensiones(x) <- list(names(cl), levels(cl))
        x
}
attach(data)
classe<-factor(classe)
y<-class.ind(classe)
g<-ncol(y)
```

```
pi<-matrix(0,nrow=ncol(y),ncol=nrow(x))
den<-c(rep(1,nrow(x)))
beta<-matrix(beta,nrow=ncol(x),ncol=(g-1))
beta0<-c(rep(0,ncol(x)))
beta<-cbind(beta0,beta)
pi<-matrix(0,nrow=nrow(x),ncol=ncol(y))
for(h in 1:ncol(y)) {
pi[, h] <- as. vector(exp( x * * beta[, h])/(1 + exp( x * * beta[, 2])+exp( x * *beta[,3])))
}
loglik<-0 
for(h in 1:ncol(y))
loglik<- loglik-sum(y[,h]*log(pi[,h])) 
loglik+lambda*sum(beta^2)
}
rut.3.4 Funzione che calcola l'AIC a partire dai diversi valori che la log-
verosimiglianza assume al variare di lambda:
aic<-function(ll,data){
aic<-rep(0,length(ll))
```

```
for(i in 1:length(11)) {
aic[i]<--2*ll+2*(ncol(data)-1)
}
aic
}
```
**rut.3.5** Funzione che calcola il BIC a partire dai diversi valori che la logverosimiglianza assume al variare di lambda:

```
bic<-function(ll,data){
bic<-rep(0,length(ll))
for(i in 1:length(11)) {
bic[i]<--2*ll+(ncol(data)-1)*log(nrow(data))
}
bic
}
```
### **Capitolo 4**

### **Considerazioni conclusive**

Nel corso del seguente elaborato sono stati analizzati dati riguardanti l'espressione genica di 72 pazienti affetti da 3 diverse forme di leucemia. L'analisi era finalizzata alla valutazione in termini predittivi della tecnica di regressione multinomiale logistica penalizzata: al fine del riconoscimento tra 3 tipi di leucemia sulla base dei suoi livelli di espressione genica.

Dall'analisi condotta emerge che, dal punto di vista statistico, è possibile, grazie all'ausilio di algoritmi costruiti *ad hoc*, realizzare una selezione preliminare delle variabili (ossia geni). Dal punto di vista biologico, si è posto l'accento sull'importanza di individuare ampie classi di geni responsabili della patologia e/o del suo differenziarsi in varie forme. La ricerca e la selezione di geni differenzialmente espressi è stato pertanto uno dei primi obiettivi di questo elaborato.

Si sono condotte analisi di tipo esplorativo: le curve di Andrews sono riuscite ad evidenziare gruppi di geni con diversi livelli di espressione genetica; l'analisi di raggruppamento ha consentito di ricercare gruppi omogenei di geni all'interno di ciascuna patologia, in modo da mettere in luce se geni facenti capo a diverse patologie fossero "simili" in termini di espressione genica. I risultati di questa prima analisi sottolineano la presenza di gruppi abbastanza consistenti di geni con elevato potere discriminante.

Nella fase successiva si è sperimentata la tecnica della regressione logistica penalizzata, in grado di trattare un dataset con le caratteristiche note nella letteratura come *"large p and small n"*. Tale tecnica risulta avere una buona rilevanza dal punto di vista statistico, in quanto non ha un elevato tasso di errore nella classificazione, ma dal punto di vista biologico non ha portato alla luce risultati significativi in quanto non occupa della selezione, ma unicamente della classificazione. Tale tecnica ha risolto però, in un certo senso, il problema dell'elevata dimensionalità che provoca sovraparametrizzazione e multicollinearità nella fase di stima della regola discriminante.

Tale tecnica è stata confrontata con l'algoritmo noto in letteratura com el'algoritmo di Hastie e tibshirani

Complessivamente si può affermare che le tecniche analizzate hanno due aspetti positivi diversi: l'algoritmo proposto da Tibshirani è in grado di selezionare le variabili senza provocare errori di classificazione tanto elevati, quindi ha una grossa rilevanza a livello biologico; la tecnica della regressione multinomiale logistica penalizzata ha la caratteristica di classificare in modo più preciso le osservazioni, quindi ha maggior rilevanza dal punto di vista statistico.

Molte questioni rimangono comunque aperte a causa degli elevati costi di queste nuove tecnologie che non consentono di disporre di un numero adeguato di osservazioni rapportato alla grande quantità di variabili molte delle quali non apportano informazioni significative ma aggiungono soltanto rumore di fondo. Questo tipo di problema fino a poco tempo fa non era molto sentito, ma in questo ambito assume proporzioni consistenti. Infatti una delle condizioni fondamentali richieste per l'applicazione della maggior parte delle tecniche di analisi è quella di disporre di un numero considerevole di osservazioni rispetto alle variabili da analizzare. Quando questa condizione non sussiste, molte tecniche non possono essere impiegate e per altre le stime dei parametri si fanno molto instabili.

Questa ed altre questioni danno ampio spazio alla ricerca e alla collaborazione tra diverse discipline. Molto probabilmente il continuo sviluppo tecnologico darà accesso a dataset più adeguati e a misure più attendibili, cosa che garantirà anche la ricerca statistica delle basi più stabili su cui fondare il proprio lavoro.

### **Riferimenti e bibliografia**

[1] Gordon K. Smyth, Yee Hwa Yang and Terry Speed *Statistical Issues in cDNA Microarray Data Analysis* (2002)

[2] David M.Rocke and Blythe Durbin *A Model for Measured Error for Gene Expression Arrays* (2001)

[3] B.Lausen *Statistical analysis of genetic distance data* (1999)

[4] Golub, T.R. Slomin, D.K.Tamayo, P.Huard et al *Molecular classification of cancer: class discoveri and class prediction by gene expression monitoring* (1999)

[5] Jen-Michel Clavarie Computational methods for identification of differential coordinated gene expression data (1999)

[6] T.R. Golub, D.K. Slonim, Tamayo, C.Huard, M. Gaasembeek, J.P.Mesirov, H.Coller, M.L.Loh, J.R.Downing, M.A. Caligiuri, C.D. Bloomenfield, E.S Lander *Molecular Classification by Gene Expression Monitoring* (Oct 1999)

[7] J.Platt Fast *training of support vector machines using sequential minimal optimization* (1999)

[8] M.P.S. Brown, W.N. Grundy, D. Lin, N. Cristianini , C.W. Sugnet, T. Fury, M. Ares, D. Haussler *Knowledge-based analysis of microarray gene expression data by using support vector machines* (2000)

[9] A. Brn-Dor, L.Bruhn, N.Friedman, I.Nachman, M.Schummer, Z.Yakhini *Tissue classification with gene expression profiles* (2000)

[10] A.A. Alizadeh, M.B. Elisen, R.E. Davis, C. Ma, I.S. Lossos, A. Rosenwald, J.C. Boldrick, et al. *Distinct types of diffuse large B-cell lymphoma identified by gene expression profiles* (2000)

[11] Perou, C.M. Serlie, T. Elsen, M.B. van deRijn, M. Jeffrey, S.S Rees, C.A Pollack, JR Ross, DT Johnsen, H.Akslen et al *Molecular portraits of human breast tumors* Nature (2000)

[12] van't Veer, LJ Dai, H. vande Vijver, MJ, He, YD Hart, AM, Mao, M. Paterse, HL, van derKooy, K. Marton, MJ, Witteveen, AT, et al *Gene expression profiling predicts clinical outcome of breast cancer* Nature(2002)

[13] Amir Ben-Dor, Laurakey Bruhn, Nir Friedman, Iftach Nachaman, Michèl Schummer, Zohar Yakhini *Tissue classification with gene expression profiles, Proceedings of the fourth annual international conference of Computational molecular biology* (apr 2000)

[14] A.Keller, M.Schummer, L-Hood, W. Ruzzo *Bayesian classification of DNA array expression data* Tecnical report, University of Washington (Aug 2000)

[15] Gen Hori, Masato Inoue, Shin-ichi Nishimura and Hiroyuki Nakahara *Blind gene classification based on ICA of microarray data*

[16] K. Zhang, H. Zhao *Assessing reliability of gene clusters from gene expression data* (2000) [17] M.K. Kerr, G.A. Churchill *Bootrapping cluster analysis: assessing the reliability of conclusions from microarray experiments* (2001)

[18] Allison, devid B., Gadbury, gary L., Heo, Moonseong, Fernandez, José R., Lee, Cheol-Koo, Prolla, Tomas A. and Weimdruch Richard *A mixture model approach for analysis of microarray gene expression data, Computational Statistics and Data Analysis* (2000)

[19] Lorenz Wenisch *Statistical method for microarray data* (2001)

[20] Robert Tibshirani, Guenther Walther, David Botstein, Patrick Brown *Cluster validation by prediction strength*

[21] Fraley, Chris and Raftery, Adrian E. *Model-based clustering, discriminant analysis, and density estimation*. Journal of the American Statistical Association (2002)

[22] Gengxin Chen, Saied A. Jaradat, Nila Banerjee *Evalutation DNA comparison of clustering algorithms in analyzing as cell gene expression data* (2002)

[23] Chiara Romualdi, Stefano Campanaro, Davide Campagna, Barbara Celegato, Nicola Cannata, Stefano Toppo, Giorgio Valle and Gerolamo Lanfranchi *Pattern recognition in gene expressxion profiling using DNA array: a comparative studiy of different statistical methods applied to cancer classification. Human molecular genetics* (2003)

[24] Erich Huang, Skye H Cheng, Holly Dressman, Jennifer Pittman, Mei Hua Tson, Cheng Fang Horng, Andrea Bild, Edwin S Iversen, Ming Liao, Chii MingChen, Mike West, Joseph R. Nevis, Andrei T. Huang *Gene expression predictors of breast cancer outcames* (Mar 2003)

[25] Michel C O'Neil and Li Song *Neural network of lymphoma microarray data: prognosis and diagnosis near-perfect* (Apr 2003)

[26] I. Steinwart On *the influence of kernel on the generalization ability of the support vector machines* Technical report (2001)

[27] Khan J., Wei, JS. Ringer, M. Saal, LH. Ladanyi, M. Westermann, F.Berthold, F. Schwab, M. Antonescu, CR. Peterson, C& Melzer PS Classification and diagnostic prediction of cancers using gene expression profiling and artificial neural networks Nature Medicine (2001)

[28] Dhanasekaran, SM. Berrette, TR. Chrosh, D. Shah, R. Veranbally, S. Kurachi, K. Pienta, KJ. Rubin, MA & Chinnalyan, AM Delineation of prognostic biomarkers in prostate cancer Nature 2001

[29] Parmeggiani Giovanni, Carret Elisabeth S., Anbazhagan Ramaswamy, and Gabrielson Edward *A statistical framework for expression-based molecular classification cancer* Journal of the Royal Statistical Society (2002)

[30] Tibshirani Robert, Hasti Trevor, Narasimhan Balasubramanian, Elisen Michael, Sherlock Gavin, Brown Pat and Bostein David *Exploratory sceening of genes and cluster from microarray experiment* Statistica Sinica (2001)

[31] Laura Lazzeroni and Art Owen Plaid *model for gene expression data* Statistica Sinica (2002)

[32] Francesca Ruffino, Giorgio Valentini e Marco Muselli *Metodi di Bagging e di selezione delle variabili per l'analisi dei dati di DNA microarray* (2002)

[33] M.K. Kerr *Linear Models for Microarray Data Analysis: Hiden Similiarities and Differences* (2003)

[34] R. Tibshirani, T. Hastie, B. Narasimhan and G. Chu *Diagnosis of multiple cancer types by shrunken centroids of gene expression* (2001)

[35] Pace, Salvan, Ventura *On a asymptotic relation between modified profile likelihood and Akaike information criterion* Working Paper (2004)

[36] B. Laursen *Statistical Analysis of genetic distance data* (1999)

[37] Hastie T., Tibshirani R. and Friedman J*. The Elements of Statistical Learning. Data Mining, Inference and Oredictions*. Sprimger-Verlag, New York (1991)

[38] Eilers P., Boer J., Van Ommen G., Van Houwelinger H., *Classification of Microarray Data with Penalized Logistic Regression*. Proceedings of SPIE 2001

[39] Margaret S. Pepe, Ary M. Longtony, Garnet L. Anderson and Michel Shummer *Selecting differentially expressed genes from microarray experiments* UW Biostatistic working Paper series (Mar 2003)

[40] Hastie T, Tibshirani R.J., Generalized *additive models for medical research* Statistical Methods in Medical Research 1995

[41] C. Tilstone *DNA microarrays: Vital statistics* Nature 2003

[42] Bozdogan H. *Model Selection and Akaike's Information Criterion (AIC): the general theory and analytical wxtensinons* Psycometrica 1987

[43] Lorenz Wenish *Statistical methods for microarray data* (2001)

[44] Antoniadis A. *Personal communication. A short course on Computional and Statistical Aspect of Microarray Analysis* Milan, May 2003

# **Principali Siti Internet di Interesse**

http://www.r-project.org

http://bmr.cribi.unipd.it

http://www.dchip.org

http://www.genmapp.org

http://cmgm.standford.edu

http://www.microarray.altervista.org

http://www.stat.standford.edu/~tibs/SAM

http://www.cribi.unipd.it

http://www.bio.devidson.edu/courses/genomics/chip/chip.html

http://www.bioconductor.org

http://www.microarray.org/sfgf/jsp/home.jsp

http://group.cribi.unipd.it/~chiara